Wayne Stone. WEBSITE LOG ANALYSIS: Case Study of USA Cycling's Website. A Master's Paper for the M.S. in L.S. Degree. November, 2002. 78 pages. Advisor: Gregory B. Newby.

Numerous articles on the reasons for web log analysis exist. Much of the web-log analysis literature deals with how to collect data, technical aspects, and how to select the appropriate software for collecting the data; it will be the aim of this paper to create a user profile for USA Cycling's website by using WebTrends software to analyze web-log files. After the user profile has been developed, it will be shown that the web-log analysis of USA Cycling's website can be used to make daily and long term decisions about the its functionality. In addition, this paper will cover the basic issues of web-log analysis as well as exploring the practical application for USA Cycling. To accomplish these tasks, USA Cycling's web-logs were analyzed from August 1999 to April 2002 using WebTrends log analyzing software and key questions were developed based on observations and sent to USA Cycling for clarification.

Headings:

Internet – USA Cycling. Internet -- Statistics. Use studies -- Internet. Web sites -- Case studies. World Wide Web -- Statistics.

## WEBSITE LOG ANALYSIS: CASE STUDY OF USA CYCLING'S WEBSITE

By Wayne Lawrence Stone

A Master's Paper submitted to the faculty of the School of Information and Library Science of the University of North Carolina at Chapel Hill in partial fulfillment of the requirements for the degree of Master of Science in Library Science.

Chapel Hill, North Carolina

November, 2002

Approved by:

 $\overline{\phantom{a}}$  , where  $\overline{\phantom{a}}$  , where  $\overline{\phantom{a}}$  , where  $\overline{\phantom{a}}$ 

Advisor

## **ACKNOWLEDGMENTS**

The following people were instrumental in the completion of this project.

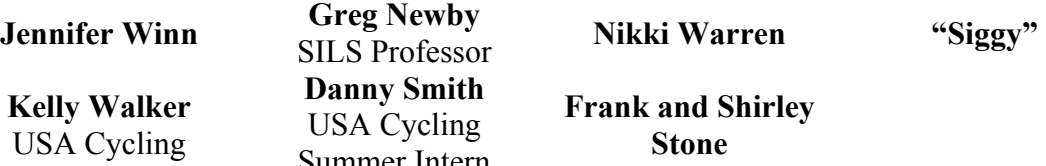

**Danny Smith**  USA Cycling Summer Intern

**Frank and Shirley Stone** 

# **TABLE OF CONTENTS**

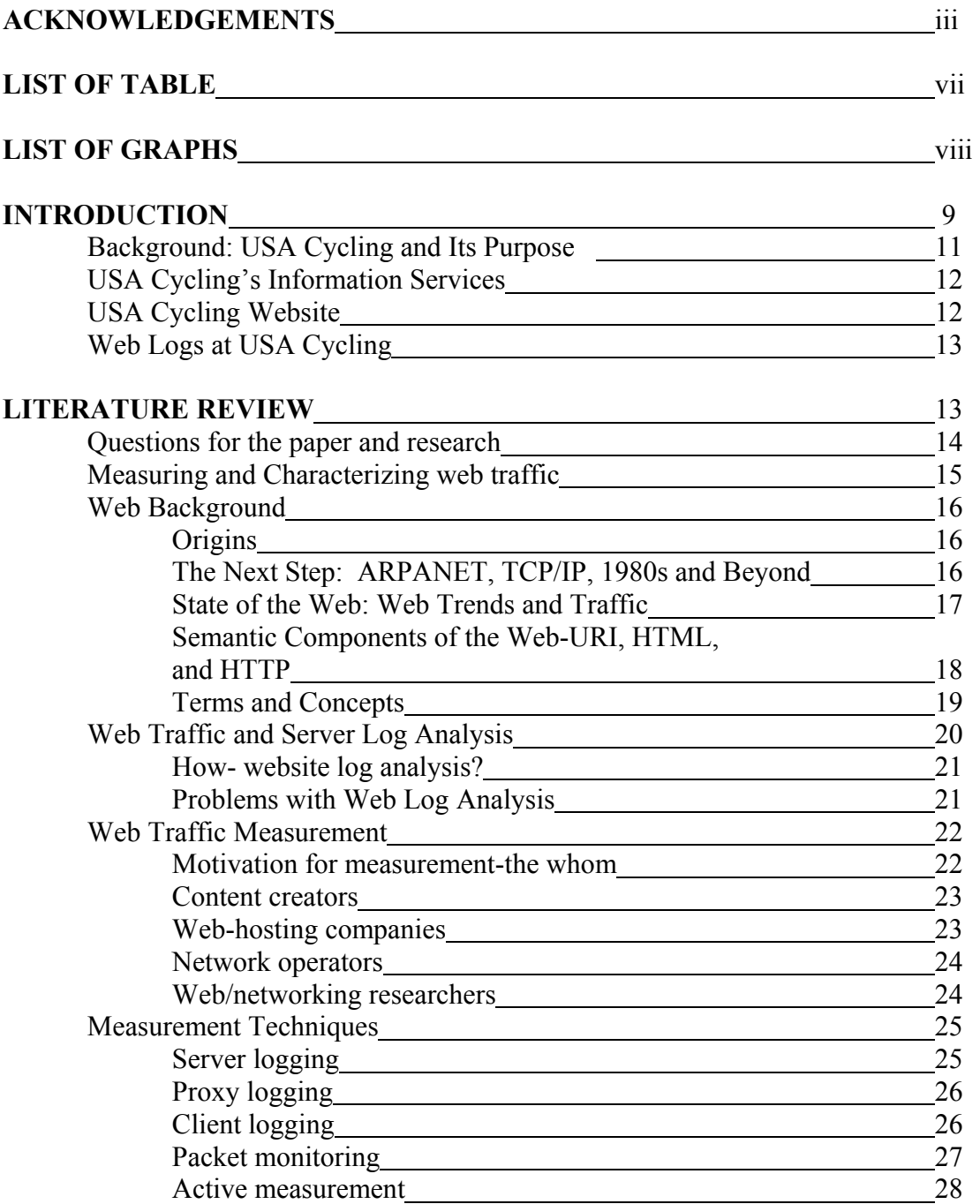

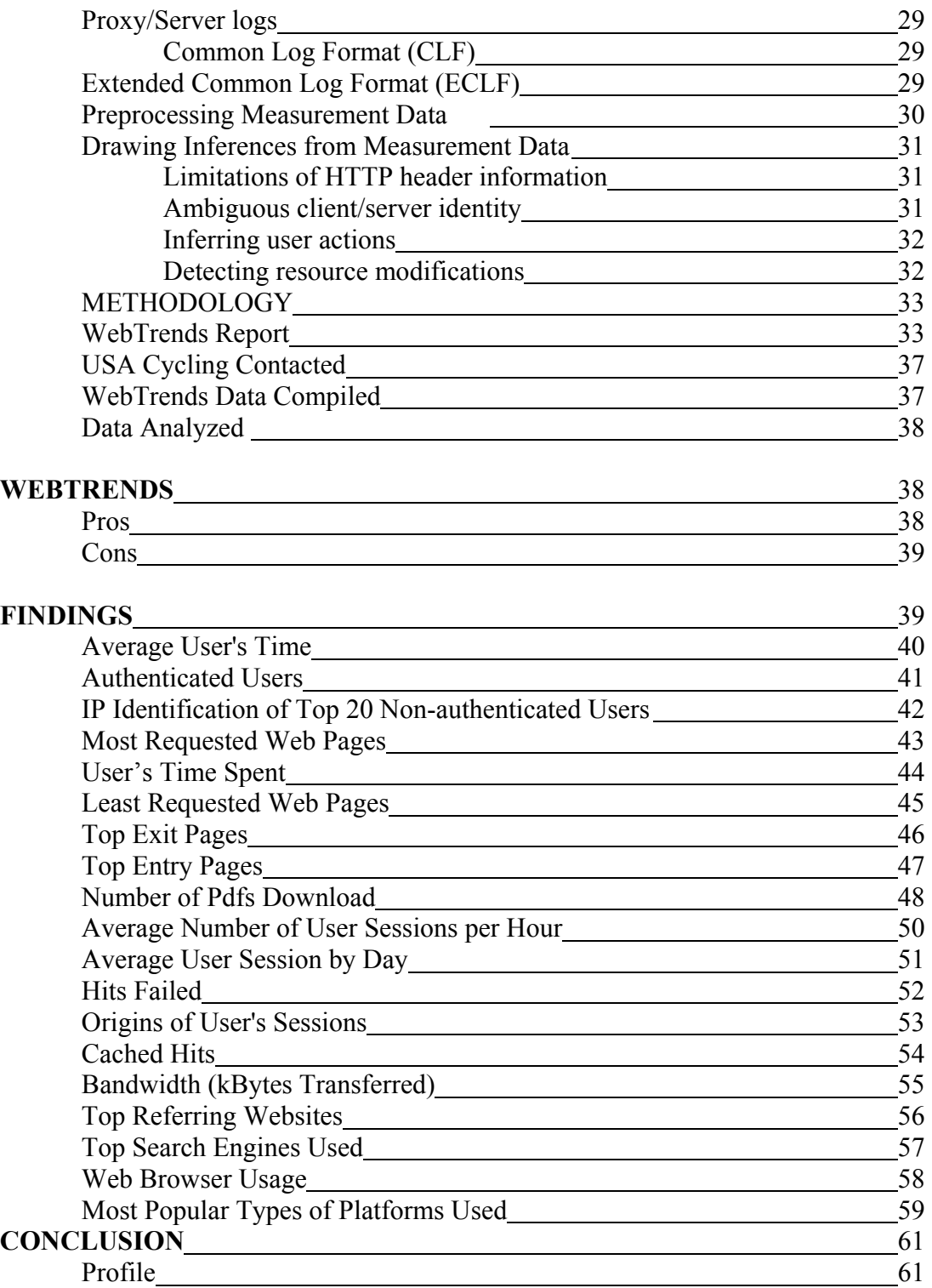

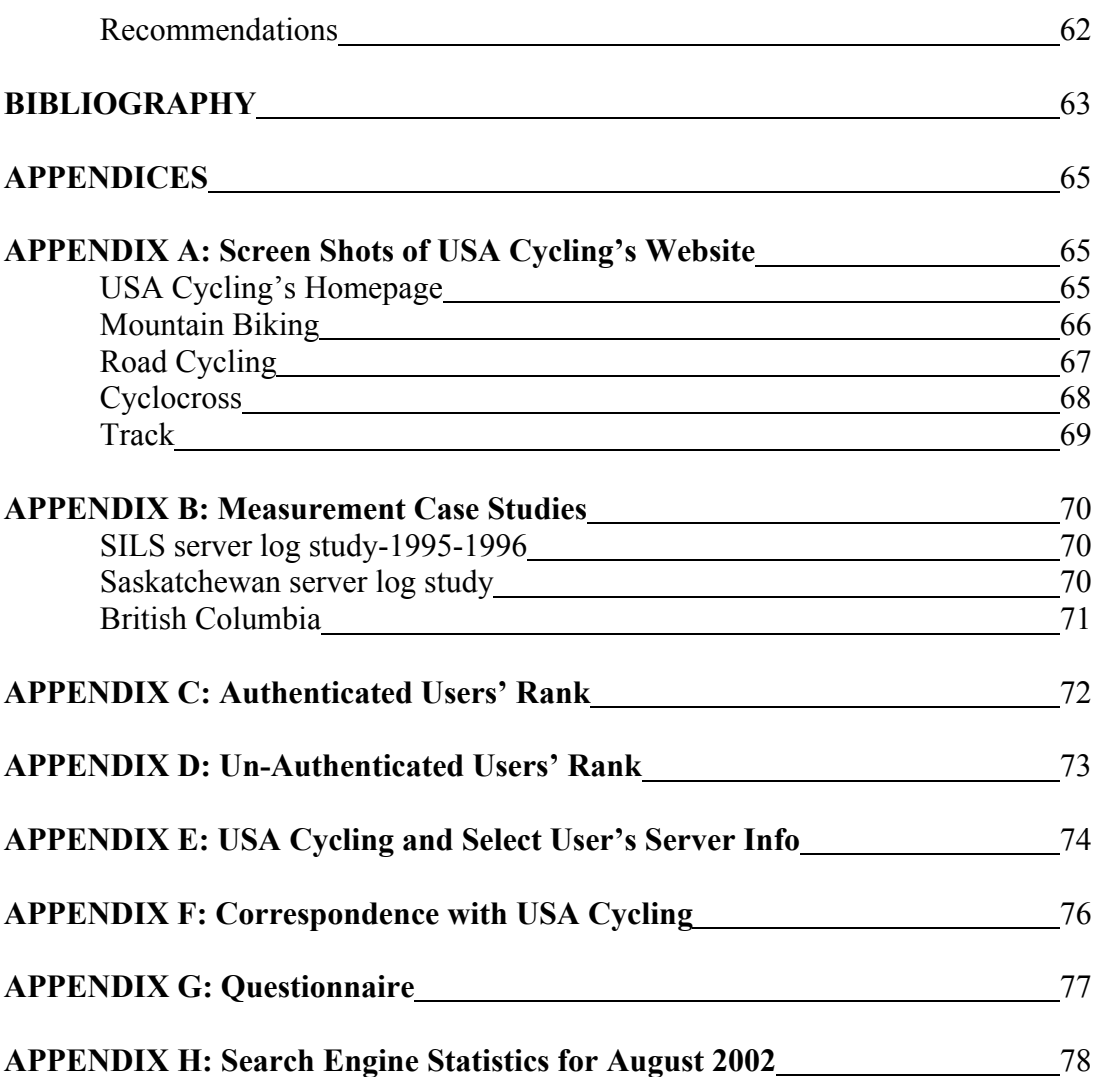

# **LIST OF TABLES**

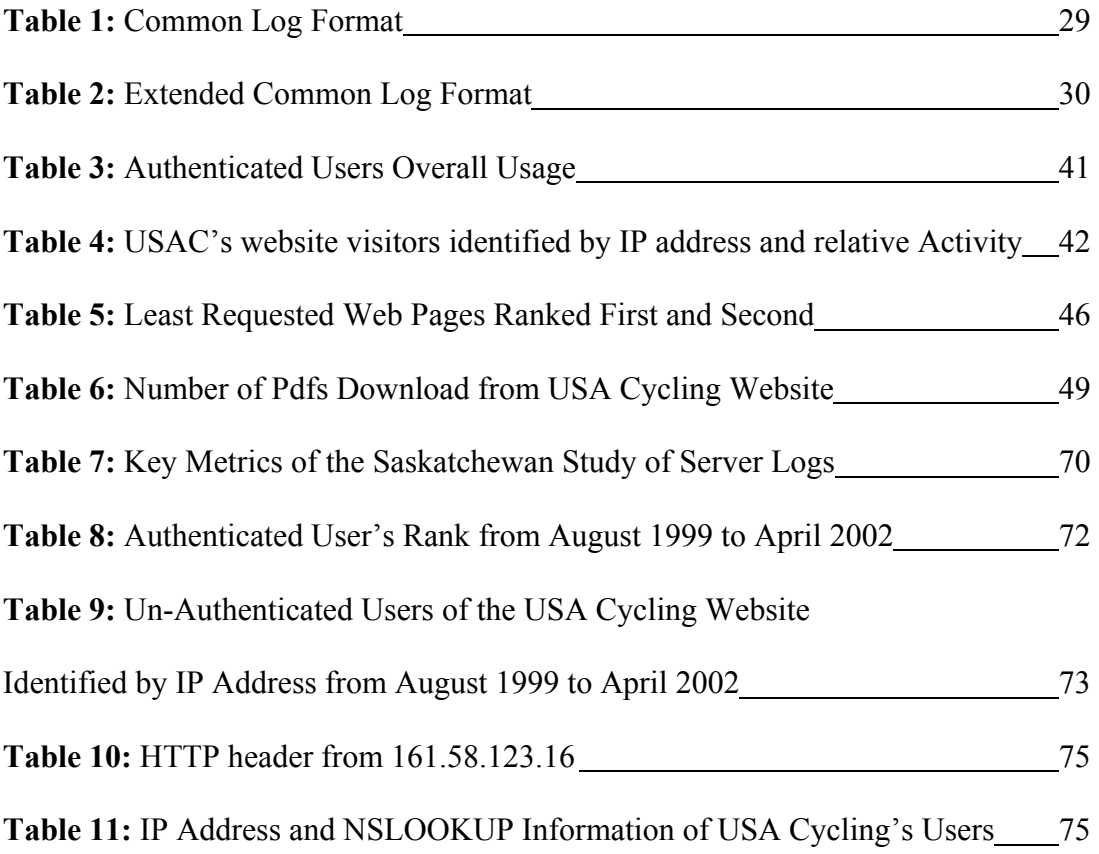

## **LIST OF GRAPHS**

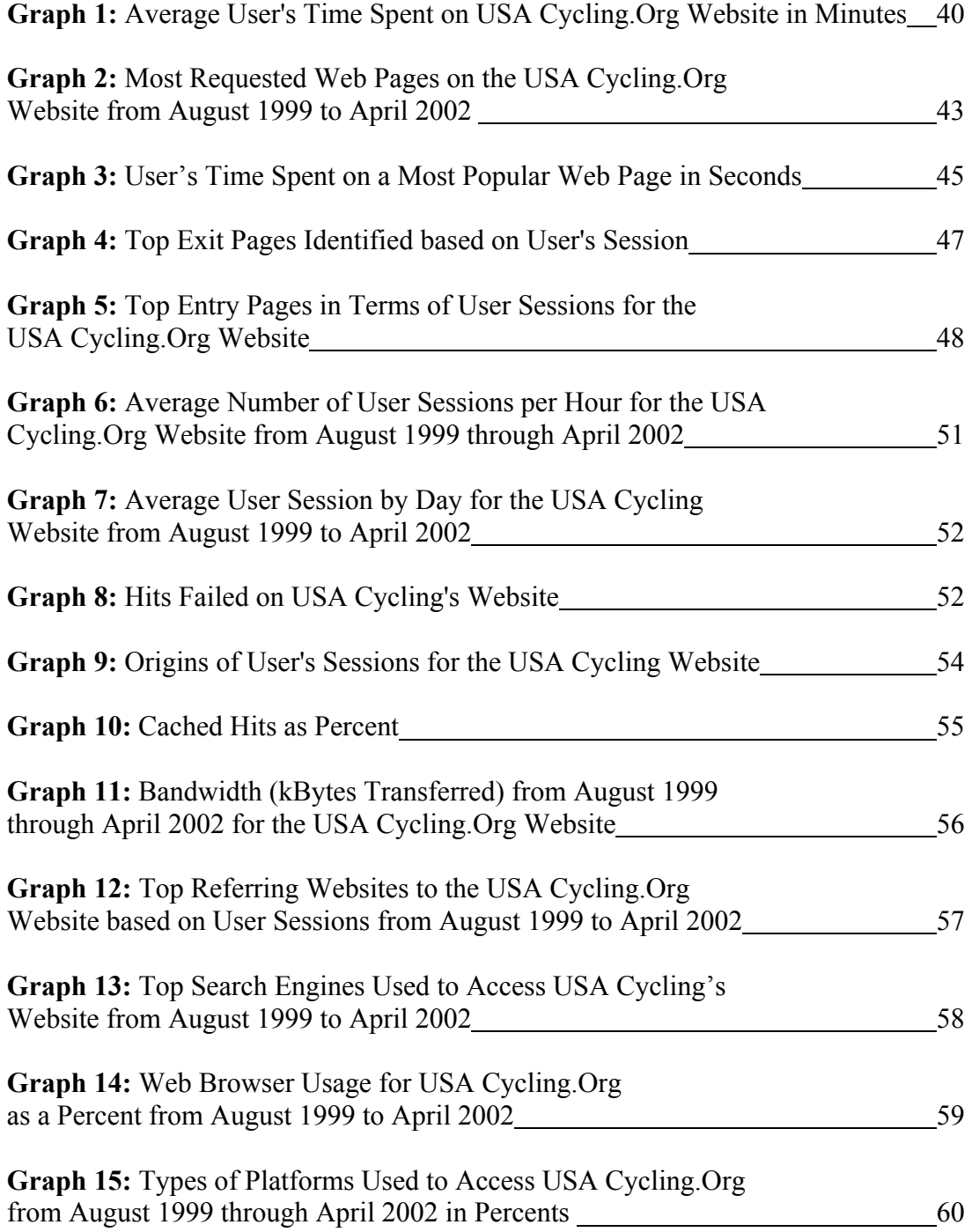

## **INTRODUCTION**

Sports information is an integral part of the American way of life. There are numerous websites that are dedicated to sports information and not only mainstream sports. In an effort to promote the sport of cycling both recreationally and competitively, USA Cycling (USAC) the governing body of competitive cycling, maintains a website that provides related information concerning competitive cycling events and news plus links to recreational websites.

In the recent past, flyers and magazines mailed to USAC members were the main method of disseminating cycling competition and news information. But as the Internet developed, so has the need to make cycling information available over the web. Cycling information has "come of age" as the Internet has developed over the past ten years. By distributing competitive cycling information over the web, it can be accessed by members and non-USAC members. Essentially, the information is more quickly distributed and reaches a larger target audience than was possible before using flyers and magazines. Suppose a non-USAC member searches the web for road cycling, they will likely see USA Cycling's website as one of their hits and possibly click on it.

The Internet has become a significant source for information about cycling. There are how-to guides, product information and reviews, online stores, and discussion forums about anything dealing with cycling. As with most sports, there is a competition factor that exists within cycling. In the United States, the governing body of competitive cycling is USA Cycling. They are headquartered in Colorado Springs, CO and are a

nonprofit organization whose goal is to promote local, regional, national and international competitive cycling. USA Cycling has a website that provides information about competitive cycling on all levels. A discussion of cycling is not the intent of this paper; it is the intent of this paper to look at USA Cycling's web statistics and compare web usage statistics and generate a general user profile and draw conclusions about the state of their website and how information is disseminated.

USA Cycling's website is information gateway for competitive cycling. Every USA Cycling event is permitted and information about those races can be found on USA Cycling's website. There are races that are not permitted and do not appear on USA Cycling's website. Any statistics or information pertaining to those races will not be covered in this paper. Before the advent of USA Cycling's website, races were promoted by using flyers and magazines. This type of advertising is not as far reaching as the web because it potentially did not reach non-USAC members. Now, when race promoters are granted a permit, their race will be entered into USA Cycling's event database, which is searchable by event type or date. Thus race promoters can reach a larger audience than before and hopefully attract more racers to an event.

Cycling is not a "big-time" sport. It typically only gets airtime on the television during the Olympics, The Tour de France, the X-Games and copycat X-Games on various cable channels. When cycling does receive airtime in the United States, it is typically events that include freestyle maneuvers and big-air jumping. Cycling is much more than that. There are five main racing disciplines that USA Cycling governs and provides information about on their website: road cycling, mountain biking, cyclocross, track and BMX. Within each of these disciplines, there are different events. For

example, mountain bike events might be made up of the following events: cross country, downhill, mountain-cross and/or dual slalom. A mountain biking race does not have to include all these events, but it might. In addition to race information, USA Cycling's website serves as an outlet for racing news and results throughout the US and the world. There are links to race information around the world. During big cycling events like the Tour de France, there are daily updates and results and links to other websites for race news and information. USA Cycling's website is the main source for US racing news and it focuses and spotlights US racers in international events. There are several cycling websites that provide daily updates and reports about all types of cycling, but they typically are centered around the European cycling community.

## **Background: USA Cycling (USAC) and Its Purpose**

USA Cycling's website [\(www.usacycling.org/about\)](http://www.usacycling.org/about) states "[it] was organized in 1920 as the Amateur Bicycle League of America and was incorporated in New York in 1921. In 1975, the name was changed to the United States Cycling Federation. In 1995, a new organization, USA Cycling, was incorporated in Colorado, and on July 1, 1995, the two corporations merged, with USA Cycling being the umbrella corporation. Since the creation of the modern bicycle, the United States has been a dominant force in cycling competition. Before World War II, cycling was second only to baseball as a national sporting pastime. Following a period of decline in the 1950s and '60s, cycling regained its popularity and today is the fastest-growing amateur participation and spectator sport. Studies show that more than 99 million Americans are active in cycling. Research further indicates that these people spend more than billion annually to participate in the sport of cycling, and that these expenditures will likely double over the next several years."

## **USA Cycling's Information Services**

"USA Cycling is the official cycling organization recognized by the United States Olympic Committee (USOC) and is responsible for identifying, training and selecting cyclists to represent the United States in international competitions. USA Cycling, doing business as the USCF, NORBA and USPRO, controls nearly two-dozen major events each year and issues permits for up to 3,000 more." On USA Cycling's website there is information about the five major racing discipline they manage. The five disciplines include road, mountain bike, cyclocross, bmx, and track racing. "The major activities of USA Cycling ensure the ongoing development and safe participation in the sport of cycling."

## **USA Cycling Website**

USA Cycling's website (see Appendix A for screen shots) is the gateway to cycling information in the United States. The homepage [\(www.usacycling.org\)](http://www.usacycling.org/) has news and information about upcoming or recent cycling events. Typically, there are three to five stories with links to more information. In addition to news, the homepage offers five main links on the left side of the web page in a vertical orientation. Each discipline has click-able symbol that links to the main web pages for road, mountain biking, BMX, track and cyclocross. From each discipline's web page, a user can connect to another discipline by clicking on the appropriate symbol. The right hand side of the homepage has links to information about "Latest Updates" which includes information about membership, rulebooks, and member benefits; "USAC Programs" which include links for coaching, mechanics, and colligate racers; and "Miscellaneous Links" that allow users to access a variety of links that contain information about the Under 23 team, career information and athlete bios.

## **Web Logs at USA Cycling**

No raw web-logs were analyzed for this paper. WebTrends data from August 1999 to April 2002 was reviewed and selected data was compiled into spreadsheet format and analyzed.

## **LITERATURE REVIEW**

Yu and Apps (2000) define validity as the extent to which the measurement measures what it intends to measure. They insist for log files to be valid, the following conditions must exist:

There has to be a defined range of data for the study-some type of time frame, the selection and implementation of the appropriate logging program must be used, a suitable analysis package must be employed, there must be an integration of the data into a formal analysis package, the variables in the analysis package should be defined, assessments of the validity of the measurements should be taken into account, and the use descriptive and inferential stats must be used to describe the data.

In addition, from the perspective of user studies, a log file is essentially an instrument for data collection just as a questionnaire or interview and the value of the data is directly related to the design of the experiment.

## **Questions for the paper and research**

What are the main reasons a web user visits USA Cycling? What layers of information are they looking for and how easy is it for them to find this information? The study sports information and website analysis is much like the study of why people visit websites in general. The difference being that (most) USA Cycling website users are seeking information pertaining to competitive cycling. Therefore, USA Cycling must maintain a functional website that supplies the sought after information. There are two main questions with subset questions that seem to arise when websites and sports intersect.

- 1. What do USA Cycling users want to know?
	- a. How do they go about gathering the information?
	- b. What information is important to them? Events? Forms? News about racers?
- 2. How does the USA Cycling's website function as an information provider?
	- a. Is the website usable?
	- b. What do the server logs indicate about visitors to the website?
	- c. Do cycling enthusists seek information in other formats? Magazines? Newsletters? Television?

It is the intent of this literature review to introduce the reader to the basics of web log analysis. It will be the goal of the author to determine the following questions about the USA Cycling's website by analyzing historical WebTrends data for the website. By compiling the historical data, it is the author's intent to generate an USA Cycling user profile. The following information will be compiled to create a user profile and answer the subsequent questions:

- Average user's time spent on USA Cycling's website,
- Most and least requested web pages on the USA Cycling,
- User's time spent on the most popular pages,
- Top exit pages identified based on user's session,
- Top entry pages in terms of user sessions for the USA Cycling's website,
- Average number of user sessions per hour for the USA Cycling,
- Hits failed on USA Cycling's website,
- Origins of user's sessions for the USA Cycling website,
- Cached hits as percent,
- Bandwidth (kBytes transferred),
- Top referring websites to the USA Cycling.Org website,
- Top search engines used to access USA Cycling's website,
- Web browser usage for USA Cycling, and
- Types of platforms used to access USA Cycling's website.

## **Measuring and Characterizing web traffic**

The rise of the electronic environment over the past 30 years has given rise to new user study techniques that include web log files analysis. Yu and Apps (2000) indicate, "log file data represent a major thrust of evidence in an area where hard data has been in short supply."

Web proxies and servers create logs as a routine part of part of performing HTTP transactions. Measurements can also be collected passively by monitoring links in the network or actively generating requests to targeted servers. Since early days of the web, researchers and protocol designers have analyzed measurement data to characterize web traffic and evaluate techniques for improving web performance. Web performance depends on how user access patterns interact with the underlying protocols and software components. Measurement and analysis of Web traffic have also played a crucial role in the development of benchmarks for comparing different proxy and server implementations. The first chapter of *Web Protocols and Practice: HTTP/1.1, Networking Protocols, Caching, and Traffic Measurement* identifies 3 main steps in monitoring web traffic: monitoring web transfer, generating the measurement records, and preprocessing the data in preparation for analysis. Then, it identifies four areas of major study when considering web traffic analysis-client, proxy and serving logging plus packet monitoring and active measurement. Before we examine the meat of web traffic measurements, a brief overview of the web's origins is in order.

## **Web Background**

Krishnamurthy and Rexford (2001) indicate that Tim Berners-Lee first proposed the web in 1989, his vision was that the web would be a universe of information accessible via networked computers. The web has become an intuitive graphical interface that allows users to look through a compilation of web pages by clicking on links free from format or location worries. The web allows users to search for information, send/receive electronic mail (email) and conduct business transactions. Essentially, the web is a networked application that links users via computers around the world.

#### **Origins**

Krishnamurthy and Rexford (2001) state that Vannevar Bush's proposal in 1945 for *Memex* marks the beginning point for the web. Bush suggested that a mechanical retrieval device, *memex*, could store information (books, records, and communications) and this information could be retrieved quickly and efficiently. The *memex* essentially enlarged one's memory. Bush was worried about the speed at which information was being produced (through publications) would outpace the speed at which human could access the information.

#### **The Next Step: ARPANET, TCP/IP, 1980s and Beyond**

Bush's article set the stage for large scale indexing of text and multimedia resources. In 1965, Ted Nelson coined the term "Hypertext." He described hypertext as nonsequential writing that presents information as a "collection of linked nodes." In the mid 1960s, ARPANET was conceived as a way for researchers to share information with each other via supercomputer connectivity. The United States Department of Defense was interested and by the late 1960s there were efforts to standardize the information network communication protocols. During the 1970s, the scientific community used ARPANET to exchange information, connect to remote machines, email, and copying files between machines. By the end of the 1970s, many universities and research organizations around the world could communicate through ARPANET. TCP/IP protocols were finalized in 1980. Berners-Lee was influenced by hypertext and wanted to link information on the CERN, the European Laboratory for Particle Physics near Geneva. In 1989, Berner-Lee's proposal was called "Enquiry Within" and was written a decade earlier. Several other systems that searched and accessed information over the Internet already existed such as FTP, Gopher, Archie, WAIS (Wide Area Information Servers). FTP allows users to retrieve and store files on servers and is password protected. In the 1970s and 1980s, it was the main means of distributing software and large documents over the Internet. By 1990, FTP was responsible for over half the Internet traffic.

#### **State of the Web: Web Trends and Traffic**

Krishnamurthy and Rexford (2001) state that in 1991 the first browser and server appeared and by the start of 1993 there were fifty servers. In the December of 1993, Marc Andreesen and Eric Bina wrote the Mosaic browser and it was introduced in the spring of 1993. By the end of 1993, there were 500 servers and the web accounted for one percent (1%) of the traffic on the Internet. The explosive growth of the web was due to the graphical interface of the Mosaic browser. In the late 1990s, the web was

responsible for 75% of the traffic on the Internet. Initially, the web was to provide public access to information, but this quickly changed. Many companies and entrepreneurs used the web to directly market customers and some companies use the web as an internal information network (salary/benefits/policies) for employees to access.

Web usage in the United States of America has increased 811% from 18 million in 1995 to 164 million in 2002 according to Nielsen Net Ratings. Many factors have contributed to the increase, including, but not limited to more personal computers in the home and work place and a shift from paper to electronic communications and commerce. In some instances, the web has replaced traditional methods of information gathering. According to a survey conducted by ESPN.com (an all sports media network), men ages 18-34 spend more time surfing the net (12.2 hours) than watching television (12.1 hours) and the number one reason is to seek sports information.

The rise of the web and specific information seeking behaviors triggered researchers to begin investigating web/information-seeking behaviors of people. Currently, there are two main methods in which to study web usage, usability test and web server logs. When used together, they can provide insight to the "hows" and "whys" of web usage. Independently, they function well, but do not provide the whole picture. Meyer (2000) has suggested that server logs provide much information in the way of data, but little about analysis.

#### **Semantic Components of the Web-URI, HTML, and HTTP**

There are three main semantic components of the web: Uniform Resource Identifiers (URI), Hypertext Markup Language (HTML), and Hypertext Transfer Protocol (HTTP). Berners-Lee indicates that a Uniformed Resource Identifier (URI)

identifies a "web resource". A URI is a universal naming mechanism for web resources. The URI points to a "black box" were the request methods are recognized and a response is produced. A URI is a formatted string like [http://www.unc.edu/~stonw/raceteam.htm.](http://www.unc.edu/~stonw/raceteam.htm) An URI typically consists of the following three parts: HTT, the protocol for communicating with the server; www.unc.edu, the name of the server and ~stonw/raceteam.htm, the resource at the server. Hypertext Markup Language (HTML) provides a standard representation for documents in ASCII format and HTML was derived from the generalized Standard Generalized Mark-up Language (SGML). HTML applications allow authors to format text, reference images, and embed hypertext links with a document. Hypertext Transfer Protocol (HTTP) is a "standard, well-defined" communication method for web components denote Krishnamurthy and Rexford (2001). They contend that HTTP is the most common way information is transferred on the web and defines the format and meaning of the messages that are exchanged between web components. HTTP defines the syntax of the code and how each line should be understood. HTTP is a *request-response* protocol; the client sends a request message and the server replies with a response message.

#### **Terms and Concepts**

There are several terms that are standard within the world of the web. This section will be used to designate a general definition for each of the following terms that appear in *Web Protocols and Practice: HTTP/1.1, Networking Protocols, Caching, and Traffic Measurement:*

- Content: the exchange of HTTP messages provides web users with access to resources,
- Software: web transfers include the exchanges between clients, intermediaries, and servers,
- Underlying Network: the Internet provides the backbone for communications between web components,
- Standardization: helps ensure that web components can communicate with each other,
- Web traffic and performance: software and network efficiency impacts users perception of web transfers; analysis yields information that help improve efficiency and
- Web applications: web caching and multimedia are two factors that affect web performance and user experience (2001).

### **Web Traffic and Server Log Analysis**

Krishnamurthy and Rexford (2001) maintain that there are three main steps in web traffic measurement-monitoring web traffic from a location, generating web traffic measurement in some format, and processing the records for analysis. Zhang indicates the following issues that need to be answered before undertaking a web server analysis: What established the need for the analysis? What are the objectives and information requirements? What are the evaluative data sources and design sampling procedures?

And finally, what is the analysis and how to apply the results? Yeadon (2001), a web coordinator in Great Britain, states that web tracking services and software enable the collection of information about a website and create virtual "footprints" of visitors to the website. It is through the virtual "footprint" that web log analysis tries to understand characteristics about users. Hochheiser and Shneiderman (2001) suggest that understanding user's visit patterns is "essential for effective design" of websites that include on-line communities, government services, digital libraries, and electronic commerce. Yu and Apps (2000) essentially agree with Zhang and state that to understand user's visit patterns from server log file studies, the study must go through five stages; *first, planning data collection; second, collecting data; third, processing log files; fourth, determining the validity of measurement; and fifth, deriving descriptive and*  *inferential statistics*. When these have been completed, a more in-depth picture of users can be established and design or redesign of a particular website can take place.

#### **How- website log analysis?**

Yeadon (2001) points out that website statistics provide information about usage over time, popularity of certain pages, guide design and uncover navigation problems. These are the most pertinent to web design teams and webmasters wanting to maximize a visitors experience on a website. Yeadon (2001) suggests that following information can be collected from web pages and server logs: *Basic*-page based counters that display the number of hits on a page; these provide the least information; *Intermediate*-third party services that gather and report on site usage; the collection agencies logo has to be on page and may distract from visitors experience; and *Advanced*-computer software packages that collect and analyze server produced log files-Web Trends or Analog.

#### **Problems with Web Log Analysis**

Yu and Apps (2000) insist the following problems are inherent with log files and can

cause confusion when trying to interpret user behavior:

- 1. Web caching,
- 2. Application of ambiguous usage measurements,
- 3. Log files can get large and unwieldy,
- 4. Lack the flexibility and adjustability of human eyes during observations-not knowing where the user looks,
- 5. Duplicates information from users repeated log –ins,
- 6. Tells what user does, but does not tell why-other contextual information must be collected, and
- *7.* Several other variables including-frequency of use, breadth of use, time of use, use of functions and features can limit the yield of web server log analysis.

Nicholas (2000) and Meyer (2000) agree with Yu and Apps and propose that the idea

that server logs are data and not an analysis of data. They claim that web server logs

yield a lot data, but not offer any type of full depth analysis of the visitor. They recommend combining server logs with usability testing. Web caching can skew results significantly, Nicholas (2000) and Meyer (2000) suggest that that 32% to 55% of web pages are cached by the browser and are not recorded in the server web logs. Zawitz (1998) notes, "server logs and their measures were designed originally to measure and managed server traffic and not to analyze the use/effectiveness of websites." The key word is *analyze* and its interpretation is up for debate. Another noted problem is the time of the day when web server logs are analyzed. Certain times of the day would yield much higher or lower web usage. In addition, time of the year can have significant impacts of log server analysis. A university library's web page would probably receive more use during the academic year versus use patterns in the summer months. To adjust for this, most studies have used a one to two year time period to analyze web server logs. Randomizing the time interval sample over a one to two year time interval seems appropriate and looks to give suitable results. In addition, they add that "hits" do not necessarily reflect user's interest. In fact, to reach a desired page, one might have to navigate through many "pre-pages" before arriving at the desired web page.

#### **Web Traffic Measurement**

#### **Motivation for measurement-the whom**

Nicholas (2000) and company state web server log analysis helps demonstrate the huge investments (of time and money) are worthwhile, help develop and redevelop site, assist marketing departments in their planning, and satisfy sponsors/investors and attract new ones. They also state that transaction logs describe what searches and what time searches were entered. Yu and Apps (2000) interject that log files record user behavior at the same time as the user interacts with the system. Yeadon (2001) adds the following

reasons why website statistics can be useful:

- 1. Give you indications of usage over time,
- 2. Help with server hardware upgrade choices (if needed),
- 3. Can demonstrate the need to keep jobs in shrinking budget times,
- 4. Indicate what pages are hot and those that are used less,
	- a. Hint for hot/quick links,
	- b. What links to put on home page,
- 5. By knowing browser type, the webmaster can make site the most accessible and appealing to the audience,
- 6. Interpret visitors navigation methods (positive and negative)-what seems to be a "logical" route to a particular piece of information-might be an arduous slog for the visitor, and
- 7. Can indicate what times would be good for server maintenance when traffic is low.

#### **Content creators**

Krishnamurthy and Rexford (2001) contend that web content creators can use

web traffic measurements to know how long visitors visit a website and how many pages

visitors download. In addition, they suggest that if visitors leave after visiting one or two

pages the website might need reorganization or more interesting material. High latency,

"the time between the initiation of an action and the first indication of a response" or low

throughput might cause the web designer to redesign the website for telephone modem

visitors.

#### **Web-hosting companies**

In *Web Protocols and Practice: HTTP/1.1, Networking Protocols, Caching, and* 

*Traffic Measurement,* the authors assert that web-hosting companies can compile web traffic statistics-bytes transferred- for websites hosted for billing purposes or for deciding how to allocate server resources for each site. For example, a site that receives a large amount of hits during the day (a commercial site) could share server space with a site that receives a lot of hits at night (an entertainment site). Web traffic stats can be useful for

comparing web server software and benchmarking server performance. Measuring traffic could inform web-hosting companies whether or not surrogate servers could handle request.

#### **Network operators**

Krishnamurthy and Rexford (2001) declare that companies with local area networks might benefit by installing a caching proxy and measuring what percentage of requests can be handle by the shared cache. An Internet Service Provider (ISP) could do much the same by monitoring web traffic and estimating the amount of bandwidth that could be saved by using cache proxy in a local network. "Measurement of web traffic can help the network provider identify the most popular websites among its users and to track the latency in transferring content to these sites." Popular web sites that have poor connections might necessitate the allocation of more resources for that site. Since the web is responsible for most traffic on the Internet, web traffic measurements are useful in the testing of network equipment like routers and assessing the load on Domain Name System (DNS) servers.

#### **Web/networking researchers**

The research community for evaluating the performance of web protocols has used web traffic measurements and software components state Krishnamurthy and Rexford (2001). In addition, web traffic characterization has been an active research area since the early days of the web. Web traffic has been a valuable research tool in the development of HTTP. Analysis of measurement has helped in the decision to make persistent connections the default behavior of HTTP/1.1 servers. Cache replacement,

cache validation, and prefetching are web-caching techniques that were developed by measuring and studying web traffic patterns.

## **Measurement Techniques**

Krishnamurthy and Rexford (2001) declare web browsers, proxies, and servers can generate logs as part of handling requests. Also, hints of web traffic can be monitored passively through link monitoring and router information.

#### **Server logging**

Krishnamurthy and Rexford (2001) affirm that web servers typically generate logs as part of client processing and each log relates to HTTP requests handles by the server. Typical information yielded includes information about requesting client, the time requested, the request and the response message. Server logs have given site administrators a vehicle to examine access patterns of clients to a certain set of resources. Some problems with server logging include lack of detailed information, meaning recording the header of each request would impose a significant overhead. Most logs record the request method, Request-URI, and response code. In addition, time is not an exact measurement, but rather when the request was received and when the server started or finished the requests.

Each entry in a server log includes information about the client responsible for the request like clients' IP address or hostname. However, associating request is a difficult proposition because of proxies, shared client machines, and dynamic IP address assignments. Proxies can generate requests on behalf of multiple users making it difficult to determine single user requests. Organizations typically have shared computing platforms with separate accounts for users-the client IP address is not a unique identifier

in this situation. IP address can change overtime for a certain machine. When users connect to the Internet via modem, ISPs assign IP address to clients based on what is available in the pool of IP addresses.

#### **Proxy logging**

Krishnamurthy and Rexford (2001) express that web proxies create logs as normal operations, cover a wide range of requests for web sites and can be more detailed than server logs if the proxy is located near the requesting client. The first proxy in the chain from the user to the origin server can distinguish between requests of different users. Distinguishing between the users can be valuable for studying access patterns. Proxy logs include requests that are satisfied by the proxy's cache and origin server would never see or record a particular request. Also, proxies can help determine the relative popularity of a site and help direct web caching policies.

There are some disadvantages of proxy logs-proxies do not see the requests satisfied by web browser caches or other proxies closer to the client. The proxy does not record requests to any particular server and this makes it difficult to determine request rates for popular sites and resources. Web proxy might also be quite "homogenous" based on the set of clients in terms of geographical location and bandwidth. In addition, commercial institutions typically do not make proxy logs public knowledge.

#### **Client logging**

Krishnamurthy and Rexford (2001) suggest client logging has the potential to provide detailed user browsing patterns. The following could be recorded by client logging: a "timestamp" could be recorded for various request/response exchanges, the browser can record user request that never turn into HTTP-including request satisfied by the browser's cache and keyboard/mouse operations, and the browser can determine when a request has been aborted by pressing the "STOP" button-this would never be recorded by the origin server.

In contrast to server and proxy logging, there is no standard for browser log formats. Popular browsers do not generate logs by default, but need to be modified and distributed to users. The source code for popular browsers is not typically available and to understand user patterns, a large study would need to be conducted using the modified browser. Another alternative that Krishnamurthy and Rexford (2001) put forth is to run a proxy server on the client's machine and configuring the browser to make request to the proxy. A typical proxy would know what requests were satisfied by the browser's cache, therefore the browser's caching capacity would have to be disabled. By forcing the browser to generate HTTP request might negatively affect performance, which might affect the user's attitude towards browsing.

#### **Packet monitoring**

In Krishnamurthy and Rexford's book, they indicate that logs collected at the application level have no or little information about network activity. They suggest that packet monitoring can produce "detailed traces of web activity at the HTTP, TCP and IP levels." Packet monitoring does not affect the performance of the web, therefore the users do not experience any "slowdowns" and it can provide an exact "timestamp" on the request/response timeline. Packet monitoring can help analyze aborted HTTP transfers that are difficult to understand by using web logs.

Packet monitoring does not portray request that were satisfied by proxy servers or HTTP messages that have been encrypted in Secure Socket Layer (SSL). There are

hardware considerations also. The packet monitoring system must be able to capture the data, process it, and store it why link speed increases. Processor and memory limitations plus disk speed make it challenging to monitor high-bandwidth links. Packet monitoring is much more costly than client, proxy or server logging.

#### **Active measurement**

Krishnamurthy and Rexford (2001) assert that using client, proxy, server logs, and packet monitoring to study user performance has two main problems. First, all the HTTP measurement methods are taken at a single location which makes it difficult to determine the user's experience and to breakdown components of a delay. Second, these measurement techniques monitor transfers "in the wild" and there is no control over when these request occur. An alternative method of collecting measurement data is by employing an active method. This is when a user sends a request and that information about the response is recorded such as a timestamp and HTTP headers. When one conducts an active measurement, there are three key issues to contend with. First, where should the modified user agent be located? Client/server performance varies considerably depending on relative location. A Russian web user visiting a website hosted in North American using a telephone modem would not have the same experience as a Canadian using a cable modem connection visiting the same website. Second, what type of request to generate? Web sites are hosted on a multitude of hardware platforms, software, network connectivity, and popularity of the site. Third, what measurements to collect? The information collected in an experiment has a direct bearing on what performance issues can be studied.

## **Proxy/Server logs**

Krishnamurthy and Rexford (2001) indicate that most proxies and servers

generate logs as normal operating procedures. Each log entry represents a single

request/response pair and includes other fields that correspond to the requesting client,

the time of the request, and the HTTP request/response message. There are no standards

for log format and interpretation varies also.

#### **Common Log Format (CLF)**

The most common log format is the NCSA Common Log Files (CLF) says

Nicholas (2000). TABLE 1, below, shows seven fields for CLF and gives their basic

meaning.

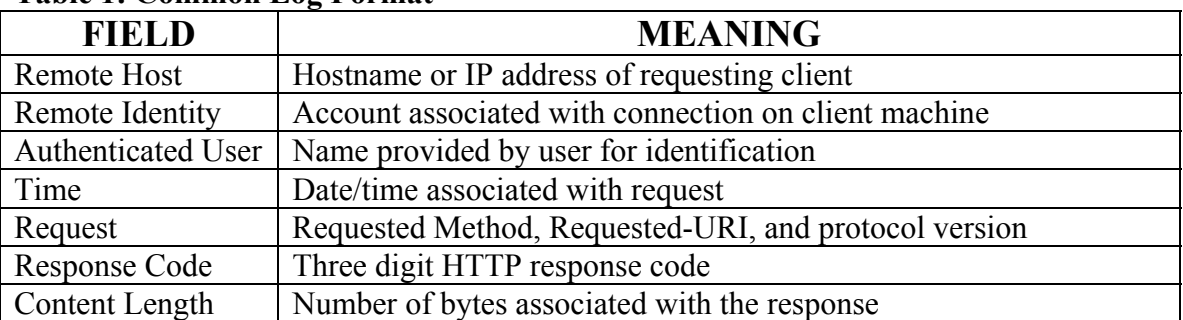

#### **Table 1: Common Log Format**

\* Table extracted from *Web Protocols and Practice: HTTP/1.1, Networking Protocols, Caching, and Traffic Measurement(2001).*

#### **Extended Common Log Format (ECLF)**

*Web Protocols and Practice: HTTP/1.1, Networking Protocols, Caching, and* 

*Traffic Measurement*'s denotes that Extended Common Log Format (ECLF) represents

additional fields that might be captured by server logs. Useful fields include the

following: User agent, Referrer, Request processing time, proxy request header size, and

proxy response header size. These additional fields could help fill in some gaps that the

CLF missed. TABLE 2, below, shows other fields that may be included in log format.

| <b>FIELD</b>                | <b>MEANING</b>                                 |
|-----------------------------|------------------------------------------------|
| User Agent                  | Information on user agent software             |
| Referrer                    | URI from which Request-URI was obtained        |
| Request Processing time     | Time spent processing the request              |
| Request header size         | Number of bytes in the request header          |
| Request body size           | Number of bytes in the request body            |
| Remote response code        | Response code from the server                  |
| Remote content length       | Size of the response from the server           |
| Remote response header size | Size of the response header sent by the server |
| Proxy request header size   | Size of the request header sent to the server  |
| Proxy response header size  | Size of the response header sent to the client |

**Table 2: Extended Common Log Format** 

\* Table extracted from *Web Protocols and Practice: HTTP/1.1, Networking Protocols, Caching, and Traffic Measurement(2001).*

## **Preprocessing Measurement Data**

*Web Protocols and Practice: HTTP/1.1, Networking Protocols, Caching, and Traffic* 

*Measurement* identifies that large volumes of data can accumulate from web logs and

must be organized in some fashion before being analyzed. There are three steps that

occur in the preprocessing stage.

- 1. Parsing measurement data to find any erroneous data. CLF server logs do not require sophisticated parsing compared to packet parsing. The parsing code can identify fields that have invalid date in the fields and generate a log that is in more manageable form. Nicholas (2000) suggests parsing is a sequence of operations that replace, add, change or delete characters in a file. They contend that the parsing function is like the "find and replace" function within word processing software.
- 2. Filtering measurement data to remove any unnecessary fields. Filters can delete information that is not useful in analyzing the data. Filtering might be set-up to remove records that are based on invalid fields such as timestamps that do not fit into the window of time of interest.
- 3. Transforming measurement data into a format that is open to analysis. The request-line field in CLF could be separated into three fields (the request method, Request-URI, and protocol version) for easier interpretation. IP address could be converted to a hostname by a DNS query.

## **Drawing Inferences from Measurement Data**

This section discusses the techniques for drawing inferences about HTTP headers; client/server identity, user actions, and resource modifications despite the limitations of server log data.

#### **Limitations of HTTP header information**

Krishnamurthy and Rexford (2001) indicate that server logs do not capture all the header information. They point out that most logs depict the request line and response code, but not the header fields. The Request-URI can be used to deduce the *Content-Type*; files that end in .htm or .html are likely to be HTML files and files that end in .jpeg or .gif are likely to be images. A *cgi-bin* Request-URI usually corresponds to a script and *Post* requests characteristically refers to HTML forms. Other response codes such as *206 Partial Content* and *304 Not Modified* refer to a client requesting a subset of a resource and the request included valid information respectively.

#### **Ambiguous client/server identity**

An IP address logged by a website is not a unique identifier purport Krishnamurthy and Rexford (2001). A single user may submit requests on behalf of multiple users or a single client may browse the web from multiple clients IP s. In addition, multiple valid request refer to the same resource and identifying that unique resource can be difficult. Consider that [www.flow.com/](http://www.flow.com/) and [www.flow.com/index.html](http://www.flow.com/index.html) typically refer to the same file.

#### **Inferring user actions**

Determining when and how a particular user action event occurs is crucial in web traffic measurements conclude Krishnamurthy and Rexford (2001). Identifying user clicks is important to understanding user behavior and is classifying clicks is a difficult task. The "time field" from a server log can be a practical way to determine "sequence of requests by a user." The time between requests can indicate how long a user is visiting a page within the website. Estimating the requests from user clicks is important for studying the user's experience. As users become more accustomed to a particular web site, the layout, there may be less time between clicks or if a visitor is clicking on the links randomly-can not differentiate between the two.

#### **Detecting resource modifications**

Krishnamurthy and Rexford (2001) state that web resource modifications need to be noted also. When a web resource is created, modified or deleted, it most be noted to completed understand a user's experience of the web site. Therefore, statistics on how often a website changes may be just as important as the web logs. Typically, web traffic measures do not include modifications to websites. HTTP headers, response size, and timestamps may help infer modified web resources. One way to study modified websites/resources is to compare the *Last-Modified* headers of successive responses for the same source. By comparing the difference in time, inferences can be made about modifications. Suppose a *Last-Modified* header had a timestamp of 2 PM and another *Last-Modified* header of the same resource had a timestamp of 4PM. One could infer that the resources had been modified within the last two hours. Another header, *Content-Length,* can also provide conservative approximations of modifications to the resource.

## **METHODOLOGY**

USA Cycling uses WebTrends to analyze its raw web logs. WebTrends was founded in 1993 and their website can be found at [www.webtrends.com](http://www.webtrends.com/). WebTrends can handle multiple log formats and costs \$299. Schultz (1997) reports that WebTrends is unique because it can support different types of Netscape Web and proxy servers along with NCSA, IBM, and Novell web servers. In addition, Schultz (1997) says log-file processing is where WebTrends stands out above the rest of the web-log analyzers. WebTrends users can define report characteristics before and after processing. For example, you can define WebTrends to identify IP address to domain names and store the information in a database instead of having to reread the log files. WebTrends has limits, as do other log-file analyzers. WebTrends readily admits that only way to measure unique users to a website is to require visitors to log in with a username and password (Bauer, 2000). Therefore, "unique session" data generated by WebTrends and other logfile analyzers is an estimation (Warren 2002).

#### **WebTrends Report**

USA Cycling uses WebTrends to analyze their web-logs. Each month's web-log data was imported into WebTrends and outputted into tables and graphs in HTML format so that monthly trends could be easily recognized. WebTrends can be customized to accommodate the needs of the user and USA Cycling has selected to examine the following categories in the WebTrends Reports:

**General Statistics:** The User Profile by Regions graph identifies the general location of the visitors to your Web site. The General Statistics table includes statistics on the total activity for this server during the designated time frame.

**Most Requested Pages:** This section identifies the most popular Web Site pages and how often they were accessed. The average time a user spends viewing a page is also indicated in the table.

**Least Requested Pages:** This section identifies the least popular pages on your Web site, and how often they were accessed.

**Top Entry Pages:** This section identifies the first page viewed when a user visits this site. This is most likely your home page but, in some cases, it may also be specific URLs that users enter to access a particular page directly. The percentages refer to the total number of user sessions that started with a valid Document Type. If the session started on a document with a different type (such as a graphic or sound file), the file is not counted as an Entry Page, and the session is not counted in the total.

**Top Exit Pages:** This section identifies the most common pages users were on when they left your site. The percentages refer to the total number of user sessions that started with a valid Document Type. If the session started on a document with a different type (such as a graphic or sound file), the file is not counted as an Entry Page, and the session is not counted in the total.

**Single Access Pages:** This section identifies the pages on your Web site that visitors access and exit without viewing any other page. The percentages refer to the total number of user sessions that started with a valid Document Type. If the session started on a document with a different type (such as a graphic or sound file), the file is not counted as an Entry Page, and the session is not counted in the total

**Most Downloaded Files:** This section identifies the most popular file downloads of your Web site. If an error occurred during the transfer, that transfer is not counted.

**Most Submitted Forms and Scripts:** This section identifies the most popular forms or scripts executed by your server. WebTrends counts any line with a Post command or a Get command with a "?" as a form or script, and shows only successful hits.

**Most Active Organizations:** This section identifies the companies or organizations that accessed your Web site the most often.

**Top Authenticated Users:** This section identifies the true name and relative activity level of the users logging onto a server that requires user name and password.

**Top Users:** This section identifies the IP address and relative activity level of the most active visitors to your web site.

**Most Active Countries:** This section identifies the top locations of the users of your site by country. The country of the user is determined by the suffix of their domain name. Use this information carefully because this information is based on where the domain name of the visitor is registered, and may not always be an accurate identifier of the actual geographic location of this visitor (for example, while a vast majority of .com domain names are from the United States, there is a small minority of domain names that exist outside of the United States.)

**Summary of Activity by Day:** This section outlines general server activity, comparing the level of activity on weekdays and weekends. The Average Number of Users and Hits on Weekdays are the averages for each individual week day. The Average Number of Users and Hits for Weekends groups Saturday and Sunday together. Values in the table do not include erred hits.

**Activity Level by Day of Week:** This section shows the activity for each day of the week for the report period (i.e. if there are two Mondays in the report period, the value presented is the sum of all hits for both Mondays.) The Total Weekdays line indicates the number of hits occurring Monday through Friday of the report period. The Total Weekends line indicates the number of hits occurring Saturday and Sunday of the report period. Values in the table do not include erred hits.

**Activity Level by Hour of the Day:** This section shows the most and the least active hour of the day for the report period. The second table breaks down activity for the given report period to show the average activity for each individual hour of the day (if there are several days in the report period, the value presented is the sum of all hits during that period of time for all days).

**Technical Statistics and Analysis:** This table shows the total number of hits for the site, how many were successful, how many failed, and calculates the percentage of hits that failed. It may help you in determining the reliability of your site.

**Forms Submitted By Users:** This section shows the number of successful form submissions compared to the number that failed. WebTrends considers anything with Post command as a form.

**Client Errors:** This section identifies the type of errors which were returned by the Client accessing your server.

**Page Not Found (404) Errors:** This section identifies "Page Not Found" (404) errors which occurred on your server.

**Server Errors:** This section identifies by type the errors which occurred on your server.

**Most Downloaded File Types and Sizes:** This section identifies the download file types and the total kilobytes downloaded for each file type. Cached requests and erred hits are excluded from the totals.

**Organization Breakdown:** This section provides a breakdown by types of organizations (.com, .net, .edu, .org, .mil, and .gov.) This information can only be displayed if reverse DNS lookups have been performed.

**North American States and Provinces:** This section breaks down Web site activity to show which of the North American States and Provinces were the most active on your site. This information is based on where the domain name of the visitor is registered, and may not always be an accurate representation of the actual geographic location of this visitor. This information can only be displayed if reverse DNS lookups have been performed.

**Most Active Cities:** This section further breaks down your Web site's activity to show which cities were the most active on your site. This information is based on where the domain name of the visitor is registered, and may not always be an accurate representation of the actual geographic location of this visitor. This information can only be displayed if reverse DNS lookups have been performed.

**Bandwidth:** This section helps you understand the bandwidth requirements of your site by indicating the volume of activity as Kbytes Transferred.

**Most Accessed Directories:** This section analyzes accesses to the directories of your site. This information can be useful in determining the types of data most often requested.

**Top Referring Sites:** This section identifies the domain names or numeric IP addresses with links to your site. This information will only be displayed if your server is logging this information.

**Top Referring URLs:** This section provides the full URLs of the sites with links to your site. This information will only be displayed if your server is logging the referrer information.

**Top Search Engines:** The first table identifies which search engines referred visitors to your site the most often. Note that each search may contain several keywords. The second table identifies the main keywords for each search engine.

**Top Search Keywords:** The first table identifies keywords which led the most visitors to your site (regardless of the search engine). The second table identifies, for each keyword, which search engines led visitors to your site.
**Most Used Browsers:** This section identifies the most popular WWW Browsers used by visitors to your site. This information will only be displayed if your server is logging the browser/platform information.

**Netscape Browsers:** This section gives you a breakdown of the various versions of Netscape browsers that visitors to your site are using.

**Microsoft Explorer Browsers:** This section gives you a breakdown of the various versions of Microsoft Explorer browsers that visitors to your site are using.

**Visiting Spiders:** This section identifies all robots, spiders, crawlers and search services (i.e. Alta Vista, Lycos, and Excite) visiting your site.

**Most Used Platforms:** This section identifies the operating systems most used by the visitors to your Web site.

**Hit:** An action on the Web site, such as when a user views a page or downloads a file.

#### **USA Cycling Contacted**

In May 2002, USA Cycling was contacted via email as a potential candidate for

this user profile case study. Danny Smith, USAC Intern, responded and sent the

WebTrends data to be analyzed in June 2002. USAC sent thirty-three months of data

covering the time period from August 1999 to April 2002. The data was sent in HTML

format. The data included all the categories listed in the *WebTrends Reports* section.

#### **WebTrends Data Compiled**

The HTML data that USAC sent needed to be converted to spreadsheet format to be analyzed. The data was meticulously entered into Excel spreadsheets from July 2002 to mid-August 2002 to develop trends over a two and half year period. Once all the data was in spreadsheet format, it was used to create tables and graphs for the thirty-three month period.

### **Data Analyzed**

From late August 2002 to late September 2002, the data was analyzed and reworked in order to create a profile of an USA Cycling website user. It was the overall intent of this study is to develop a user profile of a typical user by analyzing trends in USA Cycling's web user data. *Appendix B* is an example of the first two pages of a monthly WebTrends's output. The data was put into spreadsheets to examine it over the thirty-three month period in order to see larger trends than what the HTML WebTrends report showed. The cycling season is much like any other sport with an off-season and a competitive season. To gain a better understanding of the typical USA Cycling user, more data would need to be examined. The two and half years of data provided an overall view of the typical USAC website user. Typically, most cycling events take place between the months of March and October, except cyclocross. Cyclocross's season runs from mid-October through February. As with other sports, it was hypothesized that higher website usage would take place during the competitive season. Therefore, it was crucial to examine the logs for a longer duration than a month to view the natural ebbing of the bicycling season.

### **WEBTRENDS**

#### **Pros**

WebTrends can generate General Statistics, Resources Accessed, Visitors and Demographics, Activity Statistics, Technical Statistics, Referrers and Keywords, and Browsers and Platform information about users indicates Bauer (2000). In addition, she states that WebTrends can generate tables and graphs for entry pages, exit pages, paths through the site, downloaded files, and forms. The reports can be filtered to exclude or

include particular data about users. WebTrends uses an algorithm in order to distinguish the number of visitors to a website.

#### **Cons**

One of the more difficult aspect of all web-log analyzers is gathering the complete picture of the website user. There are many factors that the web-log analyzer does not measure-like user intent and how the user uses the information. These are measured in more controlled type studies that this paper does not intend to venture into. Problem with web-log analyzers, like WebTrends, were covered in the *Problems with Web Log Analysis* section in the *Literature Review*.

## **FINDINGS**

In this section, selected information will be presented and used to compile the USA Cycling User Profile. The following criteria were selected to craft the typical user profile for USA Cycling website users from August 1999 to April 2002:

*Average Time Spent on USAC website, Authenticated Users, IP Identification of Top 20 non-authenticated Users, Most Requested Web Pages, User's Time Spent on the Most Popular Web Pages, Least Popular Web Pages, Top Exit Pages, Top Entry Pages, Number of Pdfs Download, Average Number of User Sessions per Hour, Average User Session by Day, Hits Failed, Origins of User's Sessions, Cached Hits as Percent, Bandwidth (kBytes Transferred), Top Referring Websites, Top Search Engines, Web Browser Usage, and Types of Platforms Used.* 

## **Average User's Time**

Graph 1 shows the average amount of time that a user spent on USA Cycling's website in terms of minutes. Examination of the graph indicates several spikes in the time spent on the website. Three main spikes occurred in March 2000, February 2001, and February 2002.

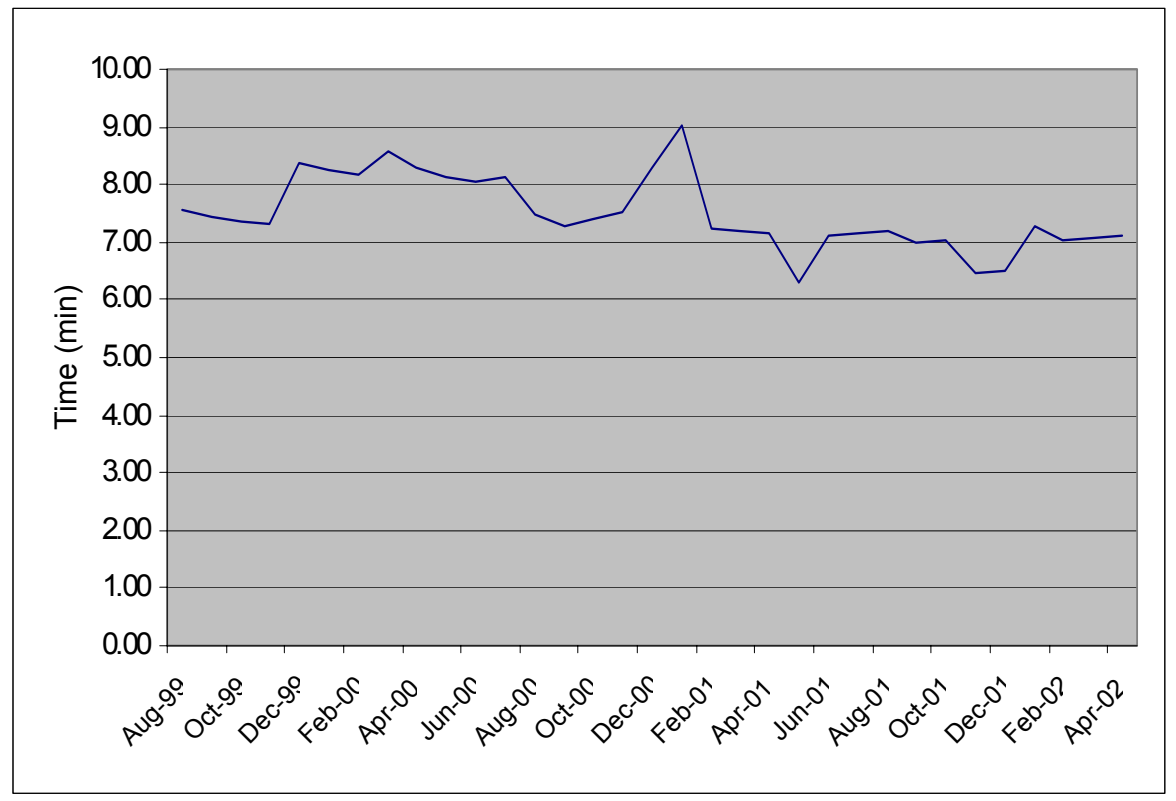

**Graph 1: Average User's Time Spent on USA Cycling Website in Minutes** 

Essentially, these spikes (more use) represent the beginning of the competitive race season in road and mountain bike disciplines. At the beginning of the season, race dates and event dates are released. These spikes represent an increased use in response to the new information posted to the USA Cycling website. Thus, the start of the race season represents a high use time for the website.

#### **Authenticated Users**

Table 3 shows the authenticated users visiting the website by identifying IP address. In addition, Table 3 displays the rank of each authenticated user and their relative activity over the thirty-three month period in terms of how much they access the USA Cycling website. For each ranking, there is an associated percent of use for that login ID.

|                            | Rank and Percent $(\% )$ |                |              |
|----------------------------|--------------------------|----------------|--------------|
| <b>Authenticates Users</b> | 1                        | $\overline{2}$ | 3            |
| USACYCL                    | 39                       | 24             | 21           |
| <b>PROMO</b>               | 39                       |                |              |
| <b>MHANLEY</b>             | 12                       | 21             | 12           |
| <b>TVINSON</b>             | $\mathbf{3}$             | 6              | 12           |
| <b>JPARSONS</b>            | $\mathbf{3}$             |                | $\mathbf{3}$ |
| <b>GHEAGERT</b>            | 3                        | 18             | 12           |
| <b>ACOOK</b>               |                          | 12             | $\mathbf{3}$ |
| <b>LSEIDMAN</b>            |                          | 3              | 6            |
| <b>TDELP</b>               |                          | 3              | 6            |
| <b>RCS</b>                 |                          | 6              |              |
| <b>DEAN</b>                |                          |                | 3            |
| <b>JMILLER</b>             |                          |                | 6            |
| <b>TEMP</b>                |                          | 3              |              |
| <b>MWISE</b>               |                          |                | 3            |
| No User (NA)               |                          | 3              | 3            |

**Table 3: Authenticated Users Overall Usage Ranked and Percent Usage from August 1999 to April 2002** 

Each user's name was identified by WebTrends and ranked first, second or third for that month's use from August 1999 to April 2002. Then, a tally of how many times that login ID appeared in the first, second, and third position was compiled. Next, the percent according to each ranking was calculated by taking the total number of times in the first, second, or third position and divided by the thirty-three, the total numbers of months. For example, USACYCL appeared thirteen times in the first position and when divided by

thirty-three months, corresponds to thirty-nine percent usage for the thirty-three month time period. Therefore, USACYCL was the number one authenticated user thirty-nine percent of the time from August 1999 to April 2002. The percents are shown in bold for easier detection in the table.

### **IP Identification of Top 20 Non-authenticated Users**

In addition, WebTrends identifies top non-authenticated users and their relative

activity.

| Rank           | <b>User's IP Address</b>                   | <b>Number of Appearance in</b><br>Top 3 |
|----------------|--------------------------------------------|-----------------------------------------|
| 1              | 209.107.36.74                              | 16                                      |
| $\overline{2}$ | 209.248.75.38                              | 6                                       |
| 3              | np-serial109.co.verio.net                  | 6                                       |
| $\overline{4}$ | 24.64.152.223.on.wave.home.com             | 3                                       |
| 5              | adsl-63-198-178-114.dsl.snfc21.pacbell.net | 3                                       |
| 6              | $cx1002002-b.phnx3.az.home.com$            | 3                                       |
|                | 12-237-34-208.client.attbi.com             | $\overline{2}$                          |
| 8              | 57.68.12.102                               | $\overline{2}$                          |
| 9              | arthur4.sda.t-online.de                    | $\overline{2}$                          |
| 10             | cachel.lgca.org                            | $\overline{2}$                          |
| 11             | cache-1.sbo.ma.webcache.rcn.net            | $\overline{2}$                          |
| 12             | dt061n62.maine.rr.com                      | $\overline{2}$                          |
| 13             | dt0d1n2a.maine.rr.com                      | $\overline{2}$                          |
| 14             | modem125115.westman.wave.ca                | $\overline{2}$                          |
| 15             | 12.21.187.194                              |                                         |
| 16             | 2.42.50.511                                |                                         |
| 17             | 12-237-224-130.client.attbi.com            |                                         |
| 18             | 12-237-34-23.client.attbi.com              |                                         |
| 19             | 149.149.200.200                            |                                         |
| 20             | 192.249.47.9                               |                                         |

**Table 4: USAC's website visitors identified by IP address and relative Activity** 

Table 4 shows the IP addresses of the top non-authenticated users for the thirtythree month period. A *NSLOOKUP* was done on the IP address that are in bold to help identify the non-authenticated user. The results are in Table 15 in **APPENDIX E**.

The above results represent the top twenty in terms of top usage for a particular month. For example, 209.107.36.74 appeared 16 times during the 33-month period. The user's IP address had to be ranked in the first, second or third position to be considered as a primary user of the USAC website for this study.

#### **Most Requested Web Pages**

Graph 2 displays the most requested web pages on the USA Cycling website in terms of percents. The homepage, [www.usacycling.org,](http://www.usacycling.org/) ranked consistently as the number one requested web page for the web site with [www.usacycling.org/mtb](http://www.usacycling.org/mtb) and [www.usacycling.org/road](http://www.usacycling.org/road) following in second and third position respectively.

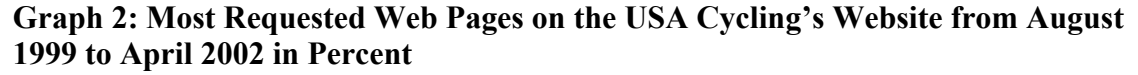

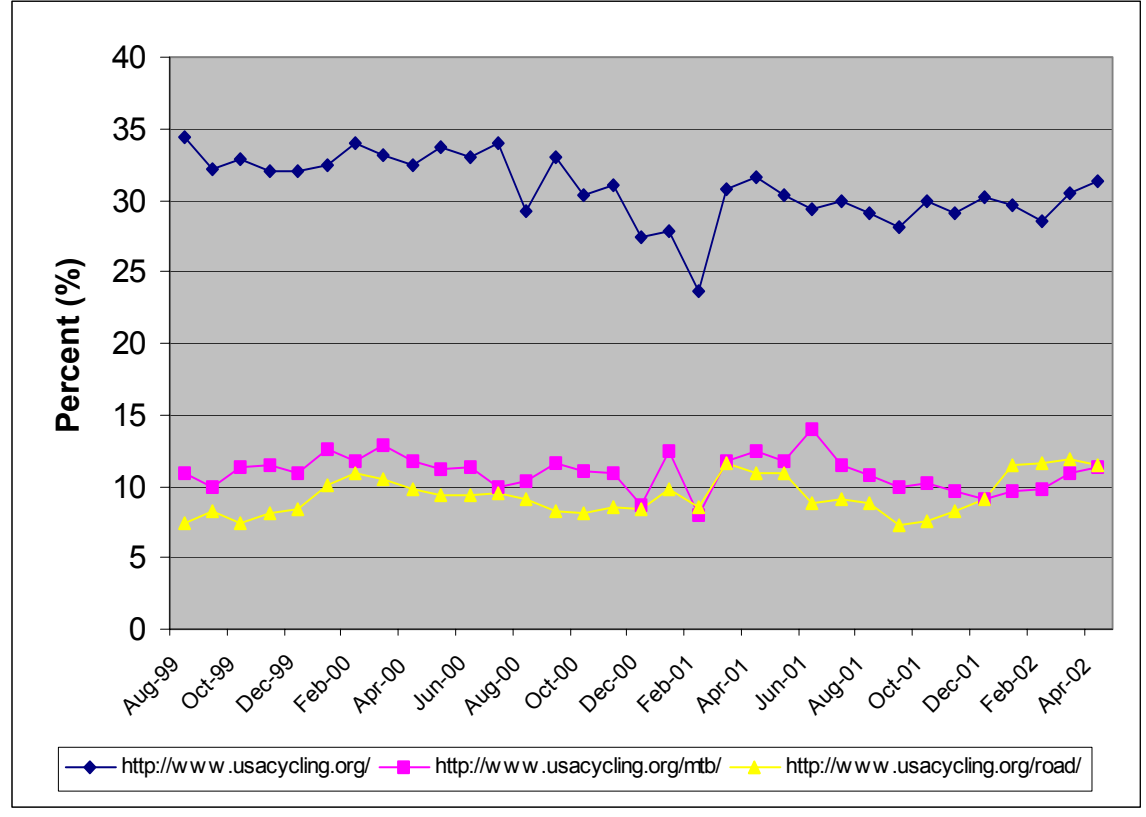

The homepage typically ranks first because it serves as the junction for the rest of the website. From the USA Cycling's homepage, a user can link to the following main pages for different biking and racing disciplines: road, mountain, cyclocross, track and BMX.

Links for the other types of cycling have links from the USA Cycling homepage. Both the mountain biking and road biking are more popular that the other three forms of racing thus one would expect their usage to be higher based on the number of events.

These exceptions are not shown on the graph, but deserve attention and are explained here after. The third most requested web page in December 2000 was [www.usacycling.org/cx](http://www.usacycling.org/cx), which is the main web page for cyclocross. The Cyclocross season dictates its popularity and its popularity can be considered a seasonal phenomenon. The cyclocross race season runs from late October to mid-February. December represents the midseason and in mid-December, the US Cyclocross National Championships are held. To access and search the cyclocross event and race database, users typically navigated through the main cyclocross web page to thus the increased traffic to the cyclocross web page. In January 2001, the membership page was the third most accessed (people getting information about upcoming race season). For February 2001 and June 2001, the [www.usacycling.org/mtb](http://www.usacycling.org/mtb) site was the second and third most accessed.

### **User's Time Spent**

Graph 3 communicates the amount of time a user spent on the top three requested web page of the USA Cycling website. Several interesting items to note are the spikes in the [www.usacycling.org](http://www.usacycling.org/) time usage for the month of august for each year. August is a peak time for cycling and racing throughout the US and World. Since USA Cycling

serves as a gateway to news and events about competitive US cycling and August is a peak event month, the higher usage time is appropriate. In addition, there are usage spikes for April on the [www.usacycling.org/mtb](http://www.usacycling.org/mtb) web page. Typically, by April, several major events and races have occurred and more are added to the database. Therefore, users interested in mountain biking news, events, and races would access the web page more at the start of the season.

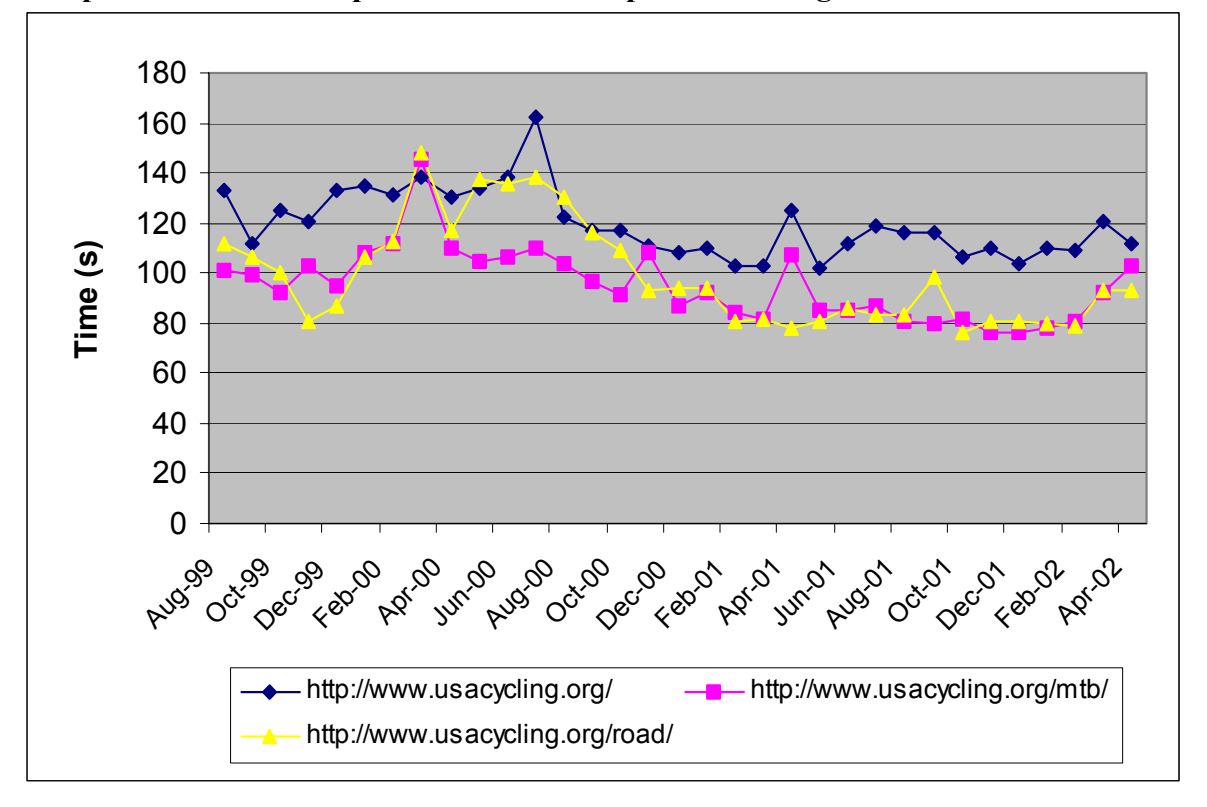

**Graph 3: User's Time Spent on the Most Popular Web Pages in Seconds** 

### **Least Requested Web Pages**

Table 5 below represents the pages that were least accessed on USA Cycling's website. They were only hit once and seem to be "rough drafts" of pages that were eventually posted on the website. In order to free up space on the server-these pages should be removed.

|               | 1                                       |              | $\mathbf{2}$                                 |              |
|---------------|-----------------------------------------|--------------|----------------------------------------------|--------------|
|               | Web Page Name and Number of Hits        |              | Web Page Name and Number of Hits             |              |
| Aug-99        |                                         |              |                                              |              |
| Sep-99        | cgi-local                               | 1            | track/upload/r m rr tan70.htm                | 1            |
| Oct-99        | cx/news/data/2/data                     | $\mathbf{1}$ | brn/roundup/articles/1/articles              | 1            |
| <b>Nov-99</b> | track/upload/r w crit 1012.htm          | $\mathbf{1}$ | track/upload/r w spr 1718.htm                | 1            |
| Dec-99        | brn/track/articles/1/                   | 1            | brn/track/articles/1                         | 1            |
| $Jan-00$      | rankings.html                           | $\mathbf{1}$ | brn/road/articles/2.html                     | $\mathbf{1}$ |
| Feb-00        | cx/news/data/2/data                     | 1            | regional/ncca_member.html                    | $\mathbf{1}$ |
| Mar-00        | road/upload/horner.html                 | $\mathbf{1}$ | membership/support/1999_coaching_license.htm | $\mathbf{1}$ |
| $Apr-00$      | road/links/                             | $\mathbf{1}$ | road/links                                   | 1            |
| May-00        | results/files/9918R483.html             | $\mathbf{1}$ | results/files/101099R233.html                | $\mathbf{1}$ |
| $Jun-00$      | cx/news/data/2/num                      | $\mathbf{1}$ | results/files/2000475R836.html               | $\mathbf{1}$ |
| $Jul-00$      | results/files/2000238R850.html          | $\mathbf{1}$ | results/files/2000295R873.html               | $\mathbf{1}$ |
| Aug-00        | results/files/20001171R1128.html        | $\mathbf{1}$ | results/files/2000862R1127.html              | $\mathbf{1}$ |
| Sep-00        | track/upload/r w pts 40.htm             | $\mathbf{1}$ | results/files/2000705R851.html               | $\mathbf{1}$ |
| $Oct-00$      | results/files/2000952R1062.html         | 1            | results/files/2000475R841.html               | 1            |
| <b>Nov-00</b> | results/files/2000731R1355.html         | $\mathbf{1}$ | track/upload/r w rr cp34.htm                 | 1            |
| Dec-00        | results/files/20001055R1077.html        | $\mathbf{1}$ | results/files/20001392R918.html              | 1            |
| $Jan-01$      | road/events/niwot entry.html            | $\mathbf{1}$ | results/files/2000306R1314.html              | $\mathbf{1}$ |
| Feb-01        | track/upload/r w rr 4549.htm            | $\mathbf{1}$ | track/upload/r_m_3k_4549.htm                 | 1            |
| Mar-01        | track/upload/r m crit 6064.htm          | $\mathbf{1}$ | mtb/results/results/10/                      | 1            |
| Apr- $01$     | results/files/20001494R1295.html        | 1            | mtb/results/results/12/                      | $\mathbf{1}$ |
| $May-01$      | results/files/2000261R1015.html         | $\mathbf{1}$ | results/files/2000261R1014.html              | $\mathbf{1}$ |
| $Jun-01$      | mtb/results/results/8                   | $\mathbf{1}$ | results/files/2001349R306.html               | 1            |
| $Jul-01$      | mtb/results/98results/1/results.43.html | $\mathbf{1}$ | brn/roundup/articles/2/                      | 1            |
| Aug-01        | results/files/2001503R267.html          | $\mathbf{1}$ | results/files/2001503R266.html               | 1            |
| Sep-01        | track/upload/r w 1scr 1012.htm          | 1            | track/upload/r_m_200_6064.htm                | 1            |
| Oct-01        | results/files/2001766R279.html          | 1            | results/files/99510R443.html                 | 1            |
| <b>Nov-01</b> | brn/roundup/articles/11/articles        | $\mathbf{1}$ | cx/news/data/1/num                           | $\mathbf{1}$ |
| Dec-01        | track/upload/rwc m sprint.htm           | $\mathbf{1}$ | track/upload/r_w_crit_5054.htm               | $\mathbf{1}$ |
| $Jan-02$      | track/upload/rwc_tpursuit.htm           | $\mathbf{1}$ | track/upload/r m crit 3034.htm               | $\mathbf{1}$ |
| Feb-02        | mtb/mtb/                                | $\mathbf{1}$ | track/upload/rwc m madison.htm               | $\mathbf{1}$ |
| Mar-02        | u/ftp/pub/msql/java/tutorial.txt        |              | results/files/200131R872.html                | $\mathbf{1}$ |

**Table 5: Least Requested Web Pages Ranked First and Second** 

## **Top Exit Pages**

Graph 4 shows the top exit pages for the USA Cycling website. The number one exit page is **[www.usacycling.org](http://www.usacycling.org/).** This seems both intuitive and counter-intuitive. The [www.usacycling.org](http://www.usacycling.org/) web page offers information about a variety of topics. A screen shot of [www.usacycling.org](http://www.usacycling.org/) and other main web pages are provided in **APPENDIX-A**.

These three web pages are also the top used pages in terms of minutes accessed. Each page has news and information about upcoming events. Since the three pages are the top used and top exited-that seems to suggest that users are not going past these three main pages. Does this mean that users are finding the information they need or does it mean they are not finding the information and leaving the site? If users do not find what they are looking for, then typically they will return to search engine's list to explore other websites about cycling.

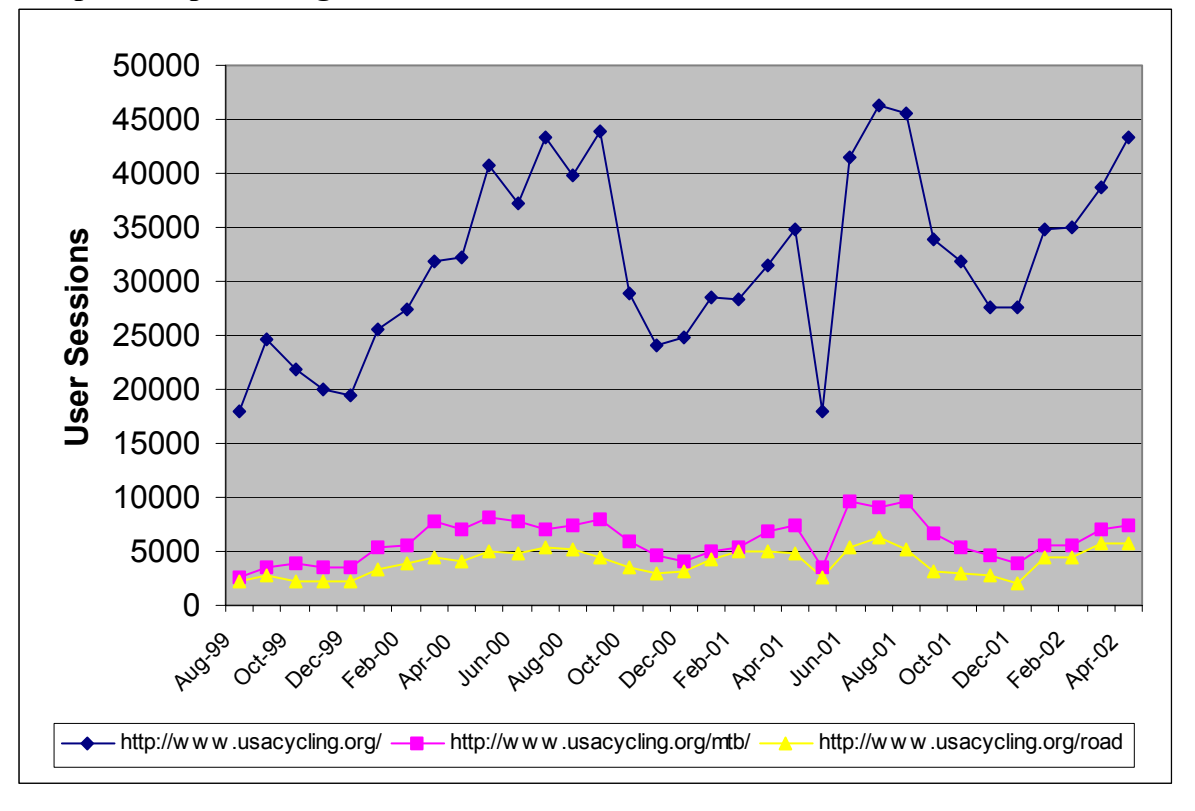

**Graph 4: Top Exit Pages Identified based on User's Session**

### **Top Entry Pages**

This graph identifies the first page viewed when a user visits this site and typically represents the website's home page. USA Cycling's most viewed page is their homepage. It serves as a reference point to access the other five main pages plus the link to the race database. The race database web page is the second entry web page on USA

Cycling's website.

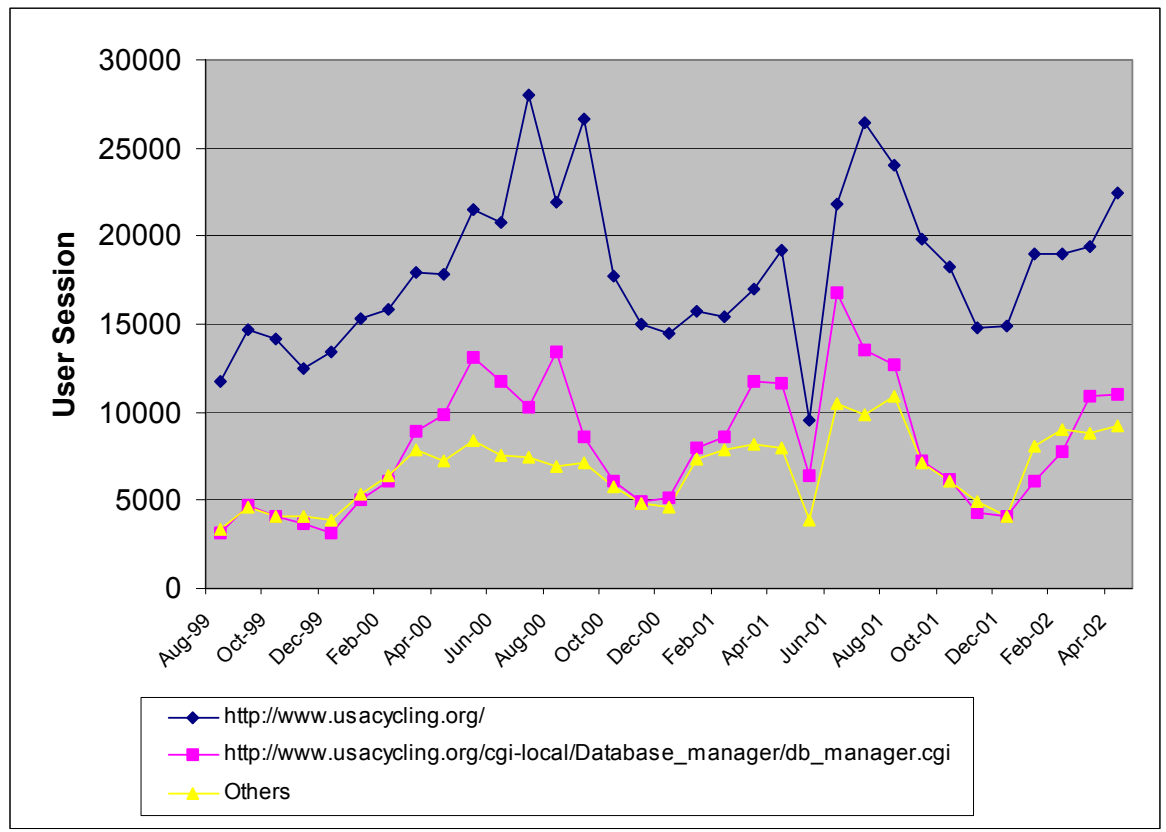

**Graph 5: Top Entry Pages in Terms of User Sessions for the USA Cycling.Org Website** 

On the [www.usacycling.org/cgi-local/Database\\_manager/db\\_manager.cgi](http://www.usacycling.org/cgi-local/Database_manager/db_manager.cgi) web

page, a user can search for all races regardless of discipline or a user can search for a specific race in a specific state for a specific month by disciplines. This database is not fixed; it grows throughout the year. Though, most races are permitted by February or March of that year.

#### **Number of Pdfs Download**

Table 6 shows the first and second ranked downloaded Pdfs from the USA Cycling Website. Several Pdfs are downloaded more than others like the license

application, membership application, and the athlete release form. To race in USA Cycling permitted events, participants must possess the license of that discipline before racing. Most races offer one-day license, but they are triplicate print form and are not downloaded from the computer.

| % of Total                                      |       |                                             | % of Total |
|-------------------------------------------------|-------|---------------------------------------------|------------|
| <b>Downloads</b>                                |       | <b>Downloads</b>                            |            |
|                                                 |       | 2                                           |            |
| Aug-99 road/events/CyclingInsert.pdf            | 41.84 | membership/rules/deadlines.PDF              | 5.67       |
| Sep-99 upload/olynom.pdf                        | 29.28 | road/events/CyclingInsert.pdf               | 6.2        |
| Oct-99 upload/olynom.pdf                        | 11.24 | membership/forms/clubofyear.pdf             | 6.82       |
| Nov-99 upload/olynom.pdf                        | 12.78 | membership/forms/lajorsapp.pdf              | 9.42       |
| Dec-99 membership/forms/2000licapp.pdf          | 21.26 | upload/olynom.pdf                           | 7.06       |
| Jan-00 membership/forms/2000licapp.pdf          | 33.4  | upload/olynom.pdf                           | 4.28       |
| Feb-00 membership/forms/2000licapp.pdf          | 37.37 | upload/olynom.pdf                           | 4.68       |
| Mar-00 membership/forms/2000licapp.pdf          | 34.34 | membership/forms/standard_form.pdf          | 8.79       |
| Apr-00 membership/forms/2000licapp.pdf          | 21.74 | membership/forms/lns 2000 23.pdf            | 7.3        |
| May-00 membership/forms/2000licapp.pdf          | 22.02 | membership/forms/standard form.pdf          | 8.05       |
| Jun-00 membership/forms/2000licapp.pdf          | 19.21 | membership/forms/lns 2000 23.pdf            | 6.7        |
| Jul-00 membership/forms/2000licapp.pdf          | 17.74 | membership/forms/lns 2000 23.pdf            | 15.42      |
| Aug-00 membership/forms/2000licapp.pdf          | 20.03 | membership/forms/lns 2000 23.pdf            | 7.6        |
| Sep-00 membership/forms/2000licapp.pdf          | 21.21 | upload/olynom.pdf                           | 5.24       |
| Oct-00 membership/forms/2001 lic app.pdf        | 17.41 | membership/rules/2000genrules.pdf           | 4.94       |
| Nov-00 membership/forms/2001 lic app.pdf        | 18.16 | ncca2/upload/NCCA scholarship.pdf           | 7.53       |
| Dec-00 membership/forms/2001 lic app.pdf        | 17.75 | membership/forms/2001 lic app.pdf           | 5.22       |
| Jan-01 membership/forms/2001 member app.pdf     | 30.81 | membership/forms/2001 intl app.pdf          | 4.57       |
| Feb-01 membership/forms/2001 member app.pdf     | 30.64 | membership/forms/2001 athlete release.pdf   | 8.85       |
| Mar-01 membership/forms/2001 member app.pdf     | 14.71 | membership/forms/2001 athlete release.pdf   | 11.29      |
| Apr-01 membership/forms/2001 member app.pdf     | 14.76 | membership/forms/2001 athlete release.pdf   | 11.99      |
| May-01 membership/forms/2001 member app.pdf     | 17.07 | membership/forms/2001 athlete release.pdf   | 14.14      |
| Jun-01 membership/forms/2001_member_app.pdf     | 15.27 | 2001 uscf champ/masters road.pdf            | 12.51      |
| Jul-01 membership/forms/2001 membership app.pdf | 15.53 | 2001 uscf champ/jr esp road.pdf             | 9.54       |
| Aug-01 membership/forms/2001_membership_app.pdf | 18.46 | membership/forms/2001_athlete_release.pdf   | 12.8       |
| Sep-01 membership/forms/2001 membership app.pdf | 17.02 | membership/forms/2001 athlete release.pdf   | 8.62       |
| Oct-01 membership/forms/2001 membership app.pdf | 16.57 | membership/forms/2001 athlete release.pdf   | 9.58       |
| Nov-01 membership/forms/2002 membership app.pdf | 27.06 | membership/forms/2002 international app.pdf | 7.87       |
| Dec-01 membership/forms/2002 membership app.pdf | 30.34 | membership/forms/2002 international app.pdf | 8.1        |
| Jan-02 membership/forms/2002 membership app.pdf | 32.54 | membership/forms/2002 international app.pdf | 8.32       |
| Feb-02 membership/forms/2002 membership app.pdf | 19.59 | rulebooks/uscf rulebook section1.pdf        | 13.47      |
| Mar-02 membership/forms/2002 membership app.pdf | 16.92 | rulebooks/uscf rulebook section1.pdf        | 14.27      |
| Apr-02 membership/forms/2002 membership app.pdf | 17.47 | rulebooks/uscf rulebook section3-4.pdf      | 9.81       |

**Table 6: Number of Pdfs Download from USA Cycling Website** 

Between September 1999 and December 1999,

[www.usacycling.org/upload/olynom.pdf](http://www.usacycling.org/upload/olynom.pdf) was the most popular downloaded file. This file

is the policy and procedure for determining US cyclist to participate in the 2000

Olympics. It was approved by the USA Cycling Board on 10 May 1999 and then put on

the web site for viewing. The cyclic nature of USA Cycling comes through again. The timing with a particular file or web page depends on the season or the time of the year.

 Most racers apply for a yearly license because it is cheaper than buying a one-day license for every event. Yearly licenses can be applied for at races using the same triplicate form or the PDF form can be downloaded from USA Cycling's website and mailed in. The form has check boxes on it that allow the racer to indicate what type of license they are applying for. A license can be applied for at any time of the year. The cost is \$40 for each discipline.

The "membership application" is the 2002 version of the 2001 "license application." The "athlete release" PDF is a form that has to be filled out by each rider before a USA Cycling permitted event. It is a liability form that releases USA Cycling and the promoters for any injuries incurred by racers. Typically, race participants will fill out the form and mail it in to the race promoter to be pre-registered. Pre-registering alleviates waiting in line and late-fees.

#### **Average Number of User Sessions per Hour**

This graph identifies average server activity as logged by hour of the day from August 1999 to April 2002. It indicates that USA Cycling website receives it highest use between the hours of 12:00 and 18:00. In addition, usage does not really taper off until the hours of 22:00 and 22:59. After midnight, usage drops until 06:00 from there it begins to climb. One key aspect from this graph is the least amount of usage. From this graph, the lowest amount of usage occurs from 04:00 to 06:00. AM. The time zone that this graph refers to is not known-USAC was unable to provide answers to a questionnaire that was sent to them in October 2002. The questionnaire can be found in **APPENDIX** 

**G.**

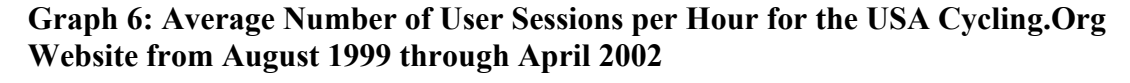

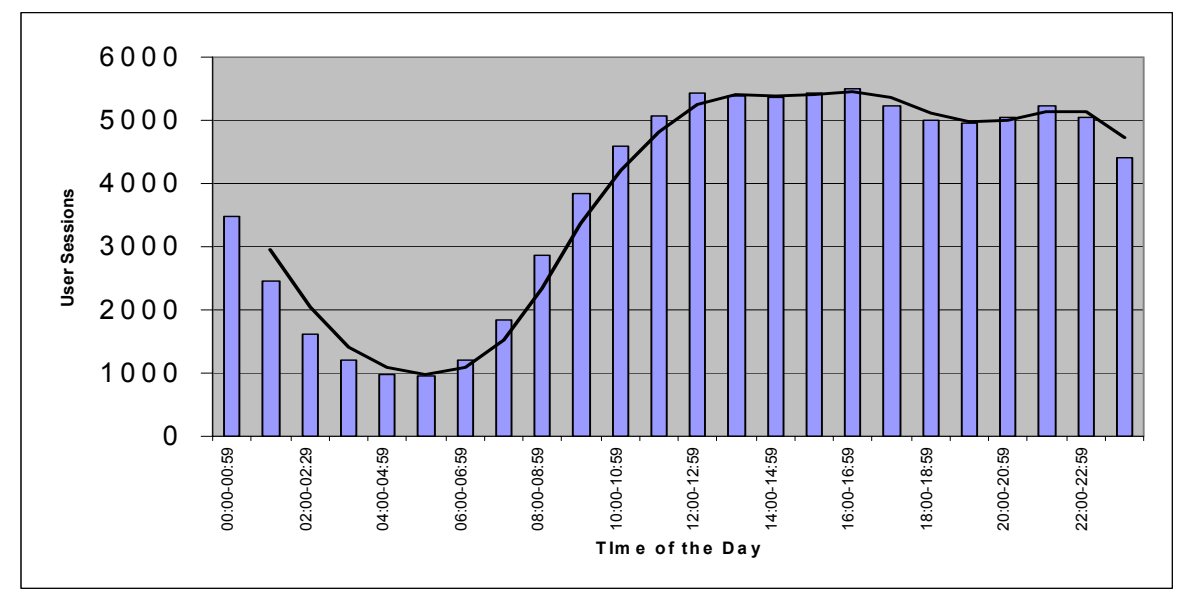

### **Average User Session by Day**

WebSideStory, Inc. purported that Monday is the most popular day of the week that users surf the web and Saturday and Sunday are the least popular (Anfuso 2002). Graph 7 exhibits that USA Cycling's website was most heavily accessed on Mondays from August 1999 to April 2002. Monday popularity is followed by Tuesday, Wednesday, Thursday, Friday, Sunday, and Saturday. Typically, cycling races occur over the weekend-Saturdays and Sundays contributing to the lower usage over the weekend. Accordingly, updates or links to events and races are typically updated from the past weekend of racing are usually made to the website by Monday which plays a role in Monday's usage patterns.

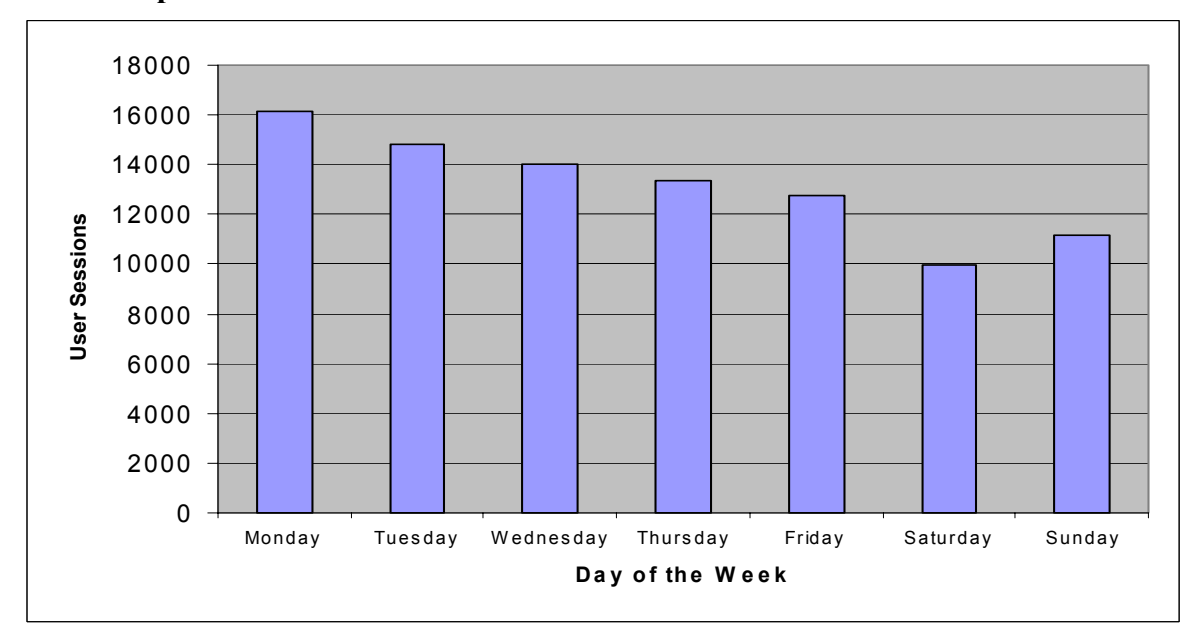

**Graph 7: Average User Session by Day for the USA Cycling Website from August 1999 to April 2002** 

## **Hits Failed**

Graph 7 identifies the number of hits that failed on USA Cycling's website from August 1999 to April 2002. It is interesting to note the sharp decline of hits fails from August 1999 until May 2000.

**Graph 8: Hits Failed on USA Cycling's Website** 

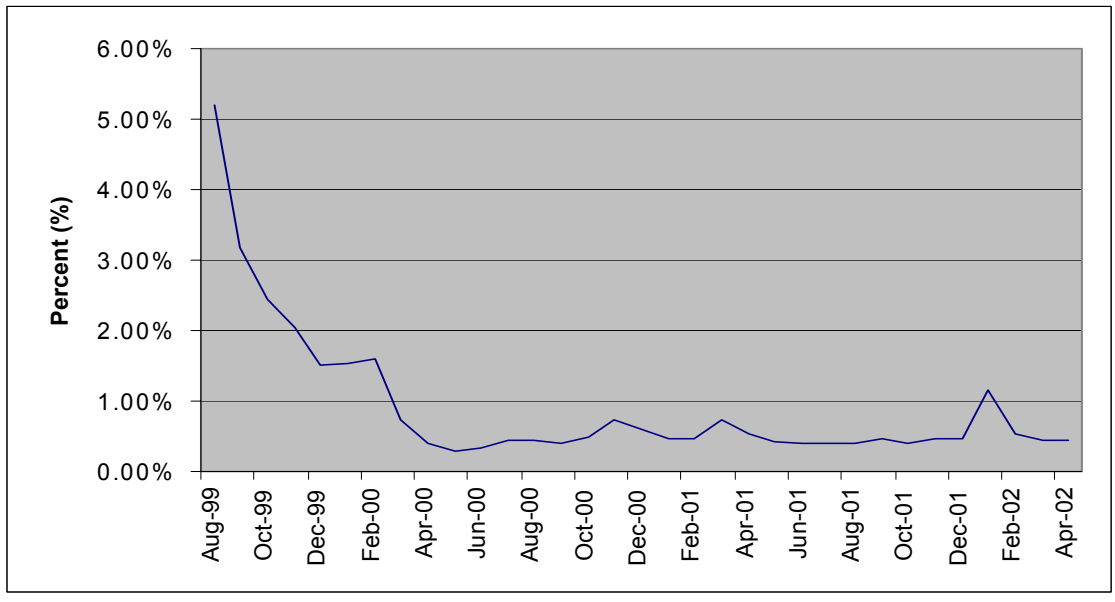

This sharp decline of hits failed raises several questions-was there a change in the server, was a new web site launched, was this the beginning of WebTrends usage, or was there some type of change with other service providers? In general, beginning in April 2000, there were relatively few problems with hits failed. For example, in April 2000, there was a failure rate of 0.44%. In April 2000 there were 1,928,980 successful hits. Therefore, 0.44% of 1,928, 980 equates to 8487 failed hits. This is relatively low failure rate for the amount of hits. Failure rates remained relatively level until a small spike eclipses the 1.0%mark in January 2002. Does this spike represent a new server, new format of web pages or some type of change in the network? What caused the January 2002 spike is unclear and at this point will not be resolved. USA Cycling was unable to answer this questions when posed in October 2002.

#### **Origins of User's Sessions**

The origins of user's sessions are shown on graph 8. The graph shows the origin of USA Cycling's users in three categories-United States, International Users, and Unknown Users. From August 1999 to April 2002, the greatest numbers of users are from the United States and range from 80% to 85%. One reason to expect such a high US user rate is because USA Cycling governs competitive cycling in the USA. International competitors are allowed to race in US events, but typically do not frequent the regional and local races; thus most participates on the regional or local level live in the US.

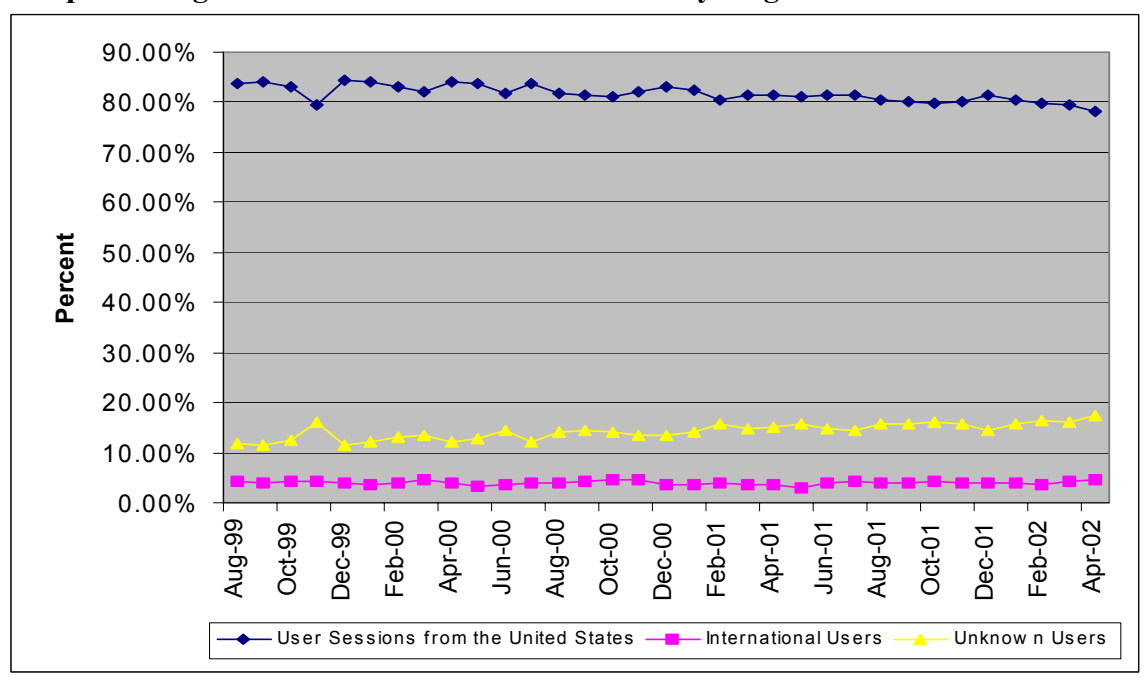

**Graph 9: Origins of User's Sessions for the USA Cycling Website**

Unknown users comprise the second highest amount of USA Cycling users. Their use ranges from 10% to 17% during this same time frame. The third group is International Users, and they constitute about 5% of use for the same time frame. At national level racing events, there are a significant number of international riders participating in the racing events.

### **Cached Hits**

The amount of cached browser hits is displayed in Graph 9. These represent the amount (percentage) of web pages that were cached by a USA Cycling user's browser. The amount of browser caching ranged from 18% to 25%. Caching can either be thought of as beneficial by speeding up performance resulting in faster web page loading times or troublesome because the cached pages occupy hard drive disk space on the user's computer, thus slowing it.

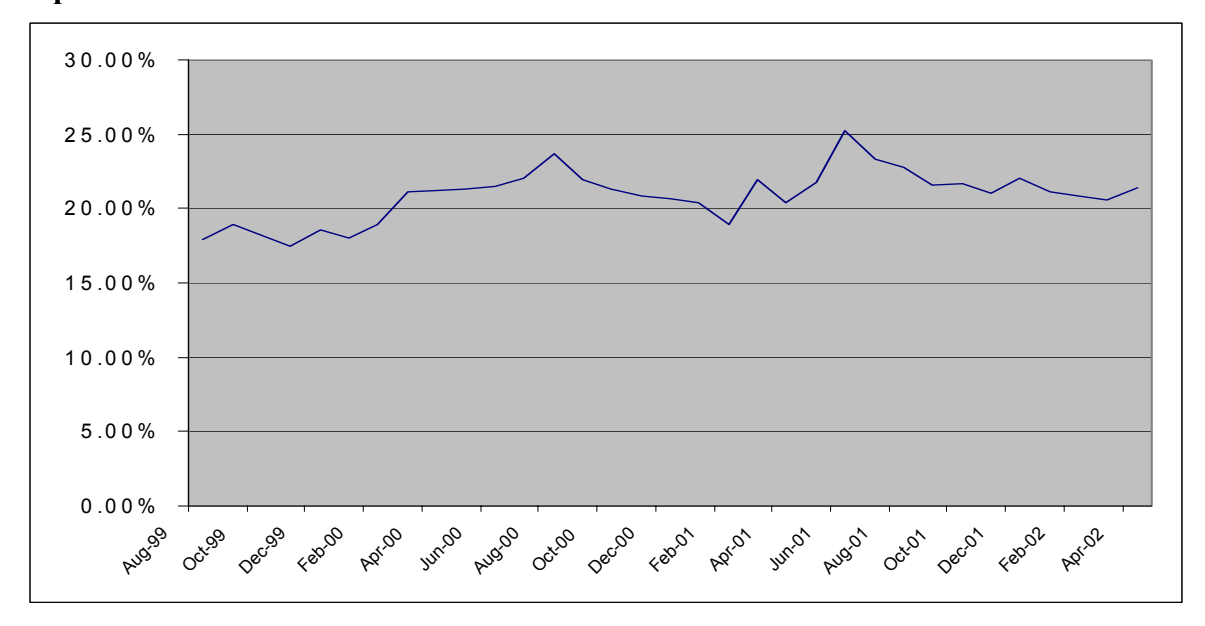

**Graph 10: Cached Hits as Percent on the USA Cycling Website from August 1999 to April 2002**

#### **Bandwidth (kBytes Transferred)**

Graph 10 indicates bandwidth transferred for USA Cycling's website. In general there has been an increase of bandwidth from August 1999 to April 2002. The need for bandwidth seems to fluctuate with the on and off-season for biking. Because most events and races occur from March to October there should be an increase in bandwidth transferred. In general, 2000 and 2001, from February to October, in general, represent the highest bandwidth outputs. Because the race season sloughs off by October, the resulting drop in bandwidth reflects this. Then from January 2001 to August 2001, there is a general increase with a downward anomaly occurring in May 2001. In addition, the bandwidth drops off again in October 2001 and begins rising again by January 2002.

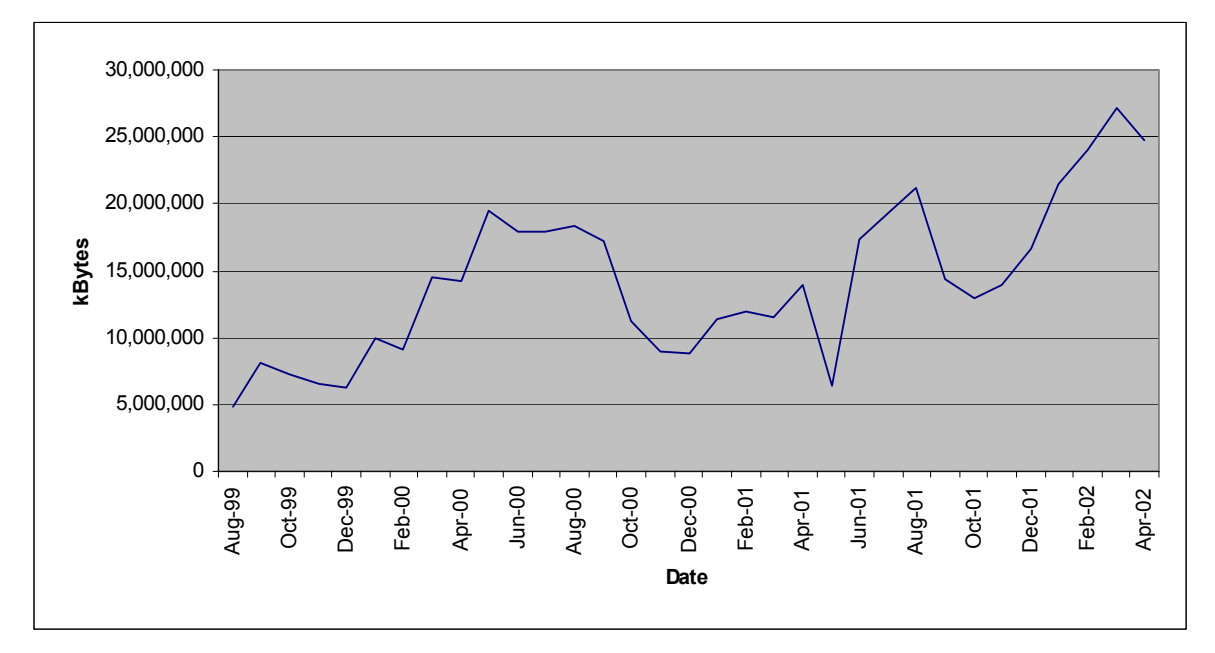

**Graph 11: Bandwidth (kBytes Transferred) from August 1999 through April 2002 for USA Cycling's Website**

### **Top Referring Websites**

The top referring websites are shown in Graph 11. The top referring website was [www.usacycling.org](http://www.usacycling.org/) with no referrer and [www.adventuresports.com](http://www.adventuresports.com/) following in second and third respectively. Since [www.usacycling.org](http://www.usacycling.org/) represents the most accessed page and users spend the most time on it, it follows that it should be the top referring web page. The [www.usacycling.org](http://www.usacycling.org/) web page functions as the junction to all other web pages within the USA Cycling website. Also, the usage patterns for *Top Referring Websites* are concurrent with the trends from the *Top Entry Page Results, Most Time Spent Results, and the Most Requested Web Pages*. Since competitive cycling's race season is from March to October, these usage trends fit appropriately.

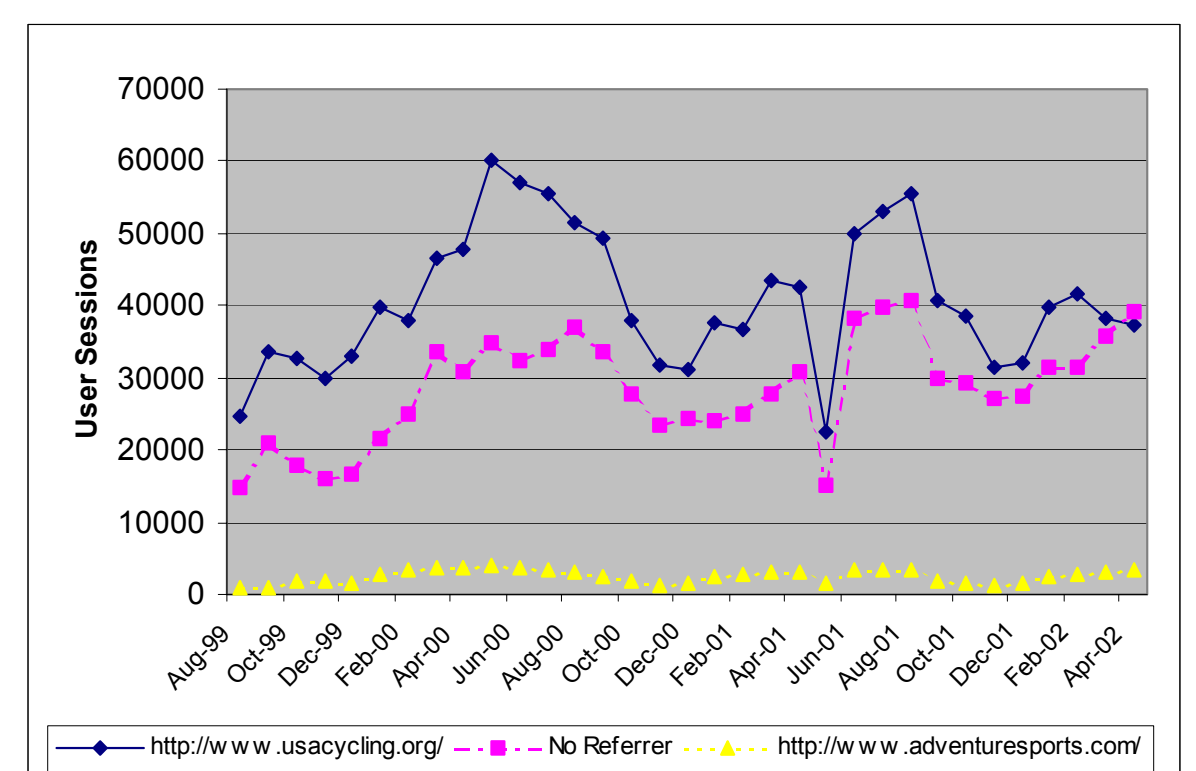

**Graph 12: Top Referring Websites to the USA Cycling.Org Website based on User Sessions from August 1999 to April 2002**

#### **Top Search Engines**

Graph 12, below, show the top search engines used to locate the USA Cycling website. In August 1999, the first month of WebTrends data, *AltaVista* was the most popular search engine used to locate the USA Cycling's website. In less than one year, *Yahoo* caught and surpasses *Alta Vista* as the number one search engine used to locate USA Cycling's website. *Yahoo's* initial usage percentage was approximately 40% in August 1999 and by December 2000, *Yahoo* accounted for 80% of USA Cycling's website hits. By November 2001, *Yahoo* exceeded 90% usage and maintained this rate through April 2002. This was complete domination. According to a report by Danny Sullivan of SearchEngineWatch.com (September 2002), *Yahoo* still maintains a slight edge over *MSN* and *Google*; see **APPENDIX I.**

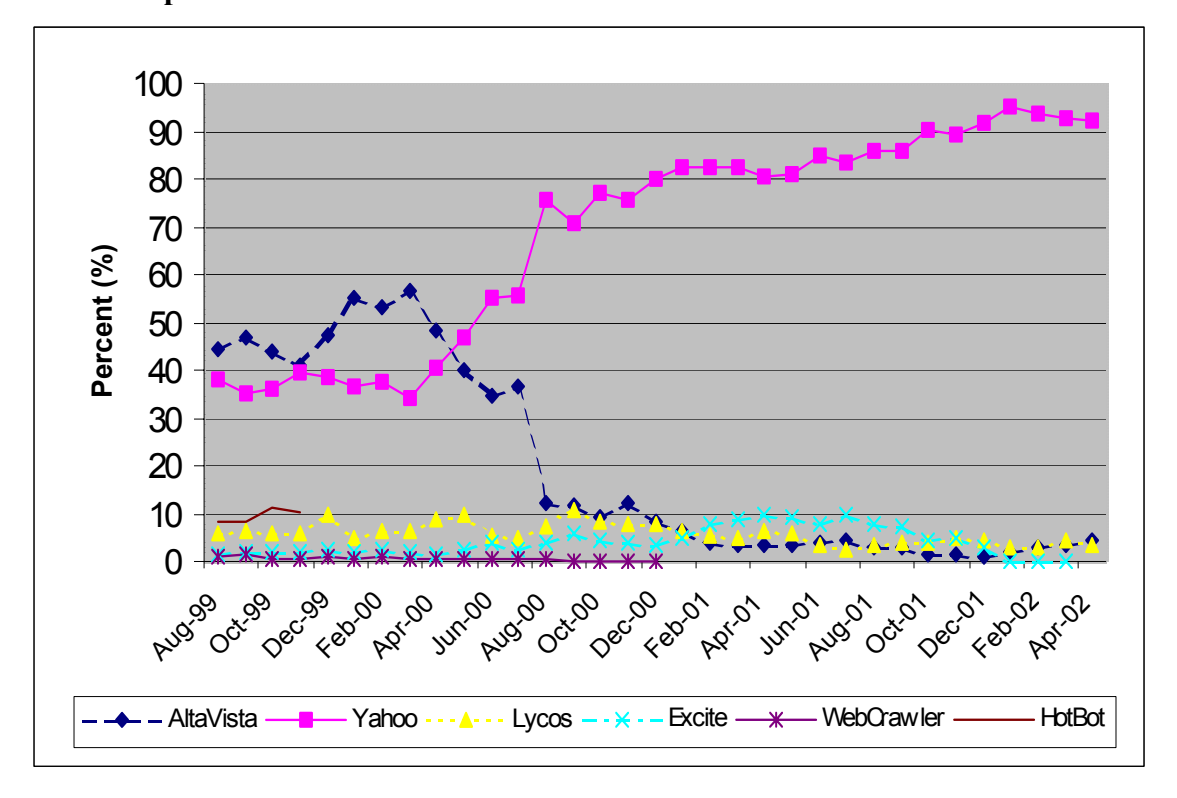

**Graph 13: Top Search Engines Used to Access USA Cycling's Website from August 1999 to April 2002** 

Based on the Survey results in APPENDIX I, it is interesting to note that *MSN* and *Google* do not turn up in the top 3 search engines used.

### **Web Browser Usage**

Graph 13 displays the results of the three most used browsers to view USA Cycling's website from August 1999 to April 2002. In August 2002, WebSideStory, Inc. reported that Microsoft's Internet Explorer (IE) had control of over 90% of the browser market. In terms of USA Cycling, this trend follows the WebSideStory's report. In August 1999, Netscape and Internet Explorer controlled 35% and 62% respectively. Netscape maintained this position for approximately 3 months and then began declining to less than 10% of use by April 2002 among USA Cycling website users. Conversely, Internet Explorer improved their position and by April 2002 USA Cycling users

employed Microsoft Internet Explorer from 1.5 times to 9 times more resulting in almost a 90% usage rate. Microsoft IE increased from 61% to 88% usage over the thirty-three month period as Netscape plummeted from 36% to 9%.

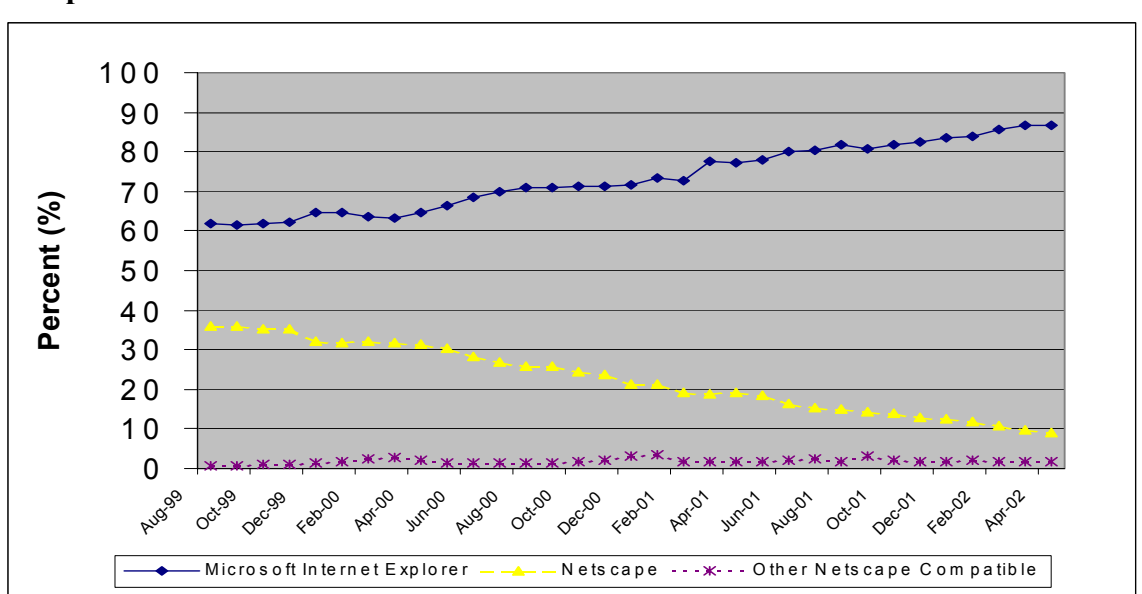

**Graph 14: Web Browser Usage for USA Cycling.Org as a Percent from August 1999 to April 2002** 

The third most popular browser was "Other Netscape Compatible;" their usage was minimum at 1% and maximum at 2.5%.

#### **Types of Platforms Used**

The graph below shows the most popular operating systems/platforms used to access USA Cycling's website from August 1999 to April 2002. For the time period, it demonstrates the changing trends with the release of new platform products as their popularity grows. The graph shows that Microsoft Operating Systems have a firm control for USA Cycling users. The Others and Macintosh Power PC operating systems account for only about 20% of total usage at any one time during the thirty-three month time frame. The graph also shows the change in usage for Microsoft operating systems. There is an increase in the number of Windows 98 users as Windows 95 declines for

most of the time period, then December 2001 Windows 98 starts declining and Windows NT operating systems begin to increase steadily. One can imagine by June 2002, Windows NT had become the number one used platform for USA Cycling website users by extrapolating the trend line.

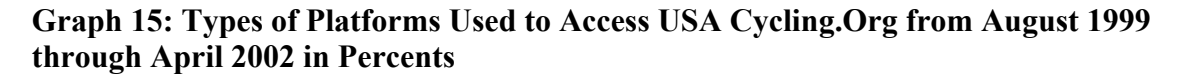

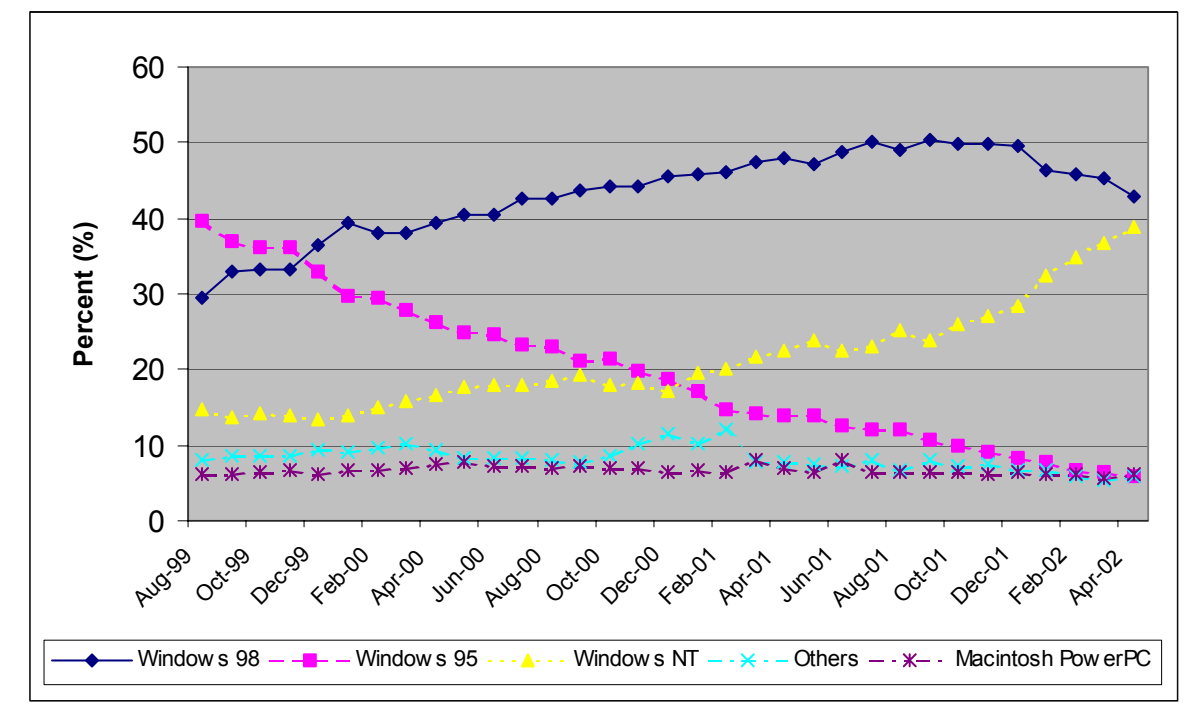

The Windows Operating Systems constitute the bulk of use on the USA Cycling website. From August 1999 to October 2001, combining percentages for Windows Operating Systems accounted for approximately 80% of use. By knowing the platform most used, USA Cycling can optimize performance for those users.

## **CONCLUSION**

It was the intent of this paper to create a user profile for a typical USA Cycling Website visitor. During the analysis, several other thoughts emerged and the results are the recommendations that follow the profile.

### **Profile**

The purpose of this case study was to construct a user profile for the average USA Cycling website visitor. Using the graphs and charts above yield an interesting profile picture of the average USA Cycling user. The average user visits **[www.usacycling.org](http://www.usacycling.org/)** first for 1.5 to 2 minutes on Monday between 12:00 and 12:59 and spends 5 to 7 more minutes on the website. The most popular downloaded PDF pertain to membership applications. In addition, the average user uses Microsoft Internet Explore and has upgrade operating software as Microsoft has released it; changing from Windows 95 to Windows 98, and headed towards using Windows NT by the end of the study. The typically user searches *Yahoo* to locate USA Cycling, purposefully and/or unintentionally, and most significant referrer to USA Cycling's website is [www.usacycling.org](http://www.usacycling.org/). The average user access the website from March to October, during the race season as shown by the higher bandwidth during this time period. User's Internet browsers typically cache 17% to 25% of pages hit on the USA Cycling and 80% of users are from US with less than 5% being international visits. The USA Cycling website had a low number of hits failed; hits failed dropped from 5% to less than 1% during the thirty-three month study period.

### **Recommendations**

By constructing a user profile, USA Cycling can make choices that involve the

direction of their website. The recommendations, below, are based on the user profile

and are intended to maximize the user's experience on [www.usacycling.org:](http://www.usacycling.org/)

- Update event and race results faster-real time in order to relieve some of the Monday web traffic,
- Schedule any routine server maintenance between 4am to 6am-the lowest usage of the day,
- Increase bandwidth options during the heavily accessed times of the day, week and year,
- Consider putting a link on all their web pages that links a user back to the homepage,
- Ensure that the USA Cycling website is pulled from search engine queries that deal with bicycling,
- Incorporate a special promotion with *Yahoo, MSN* and/or *Google* to promote USA Cycling's website,
- Consider adding a site map link to the homepage, and
- Make sure that redundancy is achieved during high use times in case of a problem with one server.

## **BIBLIOGRAPHY**

- Anfuso, Dawn. (2002). *Web Gets Heaviest Traffic on Mondays*. Retrieved November 06, 2002, from <http://www.imediaconnection.com/content/news/053002c.asp>
- Bauer, K. (2000, January/February). Who Goes There? Measuring Library Web Site Usage. *Onlin*e, 25-31.
- Berners-Lee, T., Fielding, R., and Masinter, L. (1998). *Uniform Resource Identifiers (URI): Generic Syntax. RFC 2396.* Retrieved June 2, 2002, from [http://www.rfc](http://www.rfc-editor.org/rfc/rfc2396.txt)[editor.org/rfc/rfc2396.txt](http://www.rfc-editor.org/rfc/rfc2396.txt)
- Krishnamurthy, Balachander and Rexford, Jennifer. (2001). *Web Protocols and Practice: HTTP/1.1, Networking Protocols, Caching, and Traffic Measurement*. New York, NY: Addison-Wesley.
- Ivey, Sarah. (1996). *Analysis of Use of an Academic Web Server*. Master's Paper. University of North Carolina at Chapel Hill, School of Information and Library Science.
- Meyer (2000). Web metrics: too much data, too little analysis. Impact and Evaluation of the Internet: Conference held at Cumberland Lodge, Windsor Great Park, July 1999, *(Aslib, London)*.
- Hocheiser, Harry and Shneiderman, Ben. (2001). Using Interactive Visualizations of WWW Log Data to Characterize Access Patterns and Inform Site Design. *Journal of the American Society for Information Science and Technology, 52(4), 331-343.*
- Nicholas, David, Huntington, Paul, Lievesley, Nat and Wasti, A. (2000). Evaluating consumer website logs: a case study of The Times/The Sunday Times website\*. *Journal of Information Science, 26(6), 399-411.*
- Nicholas, D., Huntington, P., Williams, P., Lievesley, N., Dobrowolski, T., and Withey, R. (1999). Developing and Testing Methods to Determine the Use of Web Sites: Case Study Newspapers. *Aslib Proceedings, 51(5), 144-154.*
- Nielsen Net Ratings(2002). Retrieved May 30, 2002, from <http://www.nielsennetratings.com/>
- Schutlz, Keith. (1997). Two Tools for Monitoring Your Web Site. (WebManage Technologies' NetIntellect 3.0 and e.g. Software's WebTrends 3.5 Web Site Monitoring Software). *InternetWeek, 687, 60-61.*
- Sullivan, Danny. (2002). *Nielsen//NetRatings Search Engine Ratings*. Retrieved Novemebr 07. 2002 from [http://searchenginewatch.com/reports/netratings.html.](http://searchenginewatch.com/reports/netratings.html)
- USA Cycling Website. (2002). Retrieved September 14, 2002, from [http://www.usacycling.org](http://www.usacycling.org/)
- Warren, Nikki. (2002). *Website Log Analysis: Approaches for the Library of the NationalInstitute Of Environmental Health Sciences*. A Master's Paper for the Masters of Science in Library Science. July, 2002. 75 pages. Advisor: Gregory B. Newby.
- WebSideStory, Inc. ( 2002, May). *The Incredible Shrinking Browser –Netscape Share Less Than 4% Worldwide, According to WebSideStory's StatMarket Despite Higher Percentages in Certain Countries, Netscape Continues to Lose Market Share to Microsoft Globally.* Retrieved November 7, 2002 from [http://www.websidestory.com/cgi-bin/wss.cgi?corporate&news&press\\_1\\_193.](http://www.websidestory.com/cgi-bin/wss.cgi?corporate&news&press_1_193)

Yeadon, Jane. (2001). Web Site Statistics. *Vine 9(1), 55-60.*

- Yu, Liangzhi and Apps, Ann. (2000). Studying E-Journal User Behavior Using Log Files: The Experience of the SuperJournal. *Library and Information Science Research, 22(3), 311-338.*
- Zawitz, M.W. (1998, May). *Web Statistics Measuring User Activity: An Analysis of Bureau of Justice Statistics (BJS) Website Usage Statistics. 1-12. (Bureau of Justice Statistics Publication No. NCJ – 171118).* Retrieved May 1, 2002, from <http://www.ojp.usdoj.gov/bjs/abstract/wsmua.htm>

## **APPENDICES**

## **APPENDIX A: USA Cycling Screen Shots**

USA Cycling Homepage [www.usacyling.org](http://www.usacyling.org/)

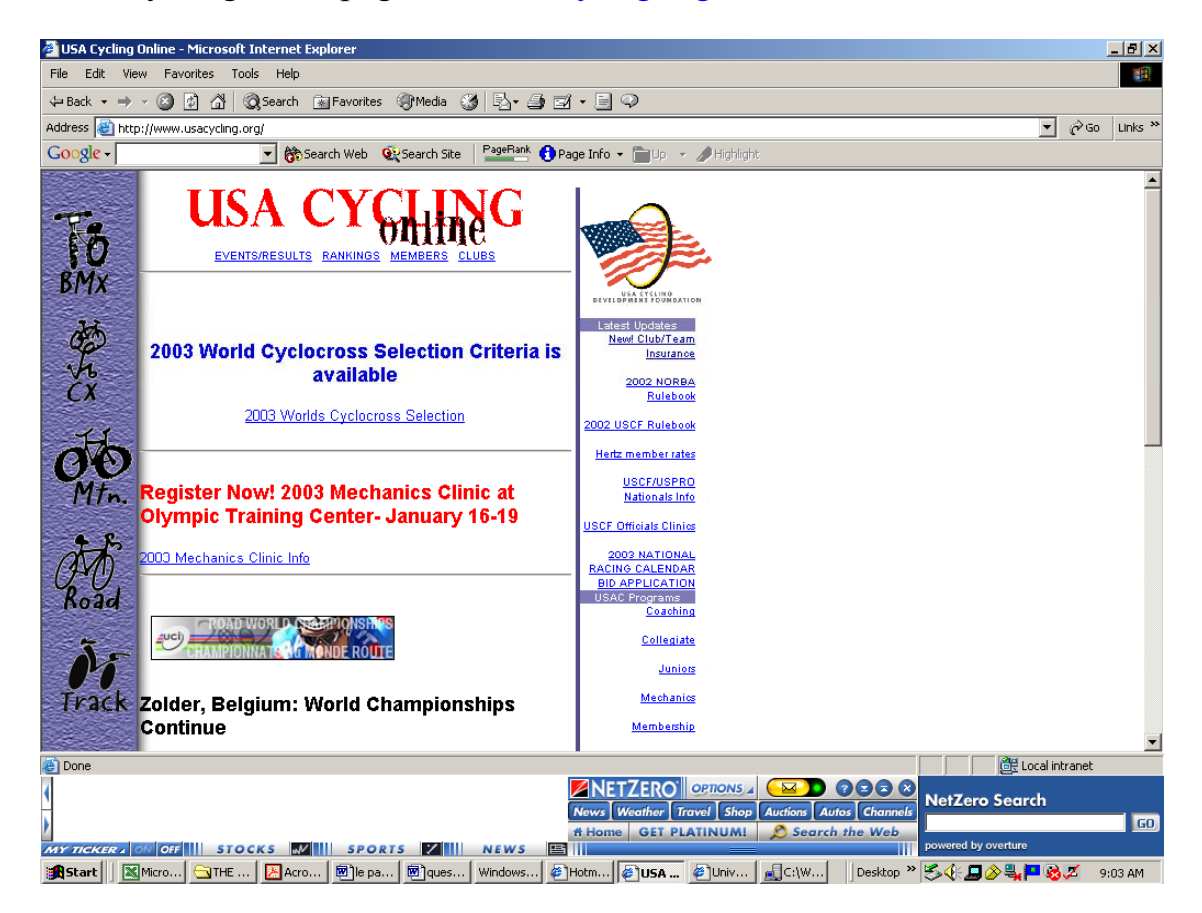

#### USA Cycling Online Mountain Bike Page - Microsoft Internet Explo <u> 대해지</u> 编辑 File Edit View Favorites Tools Help ÷Back ▼ ⇒ → ◎ ② △ | ◎Search ④Favorites ③Media ③ | B → ⑤ ③ → 5 ♀  $\sqrt{2}$   $\hat{\mathcal{O}}$  Go Links Address & http://www.usacycling.org/mtb/ Search Web WSearch Site | PageRank C Page Info + 2 Highlight Google - $\frac{1}{2}$ BA **EXA CYGHING RO NORBA**  $BMX$ U.S. Events 2003 AMBC Bid Application is Available 2003 AMBC Bid Application is now available. Please click here to<br>download the application. 2002 NORBA 2002 Pro Riders<br>Guide OC LONGLIVELONGRIDES @L:M:B:A hevy Trude NORBA<br>Nationals 24 Hours of<br>Adrenalin NORBA<br>Nationals **NORBA and IMBA** M Award 2002 Trail **NORBA Tune-Up Grants** American Mountain<br>Bike Challenge Ten bicycle groups have been **the community of the community of the state of the state of the state** Tune-Up Grants. The grants - made possible by contributions from <u>Junior Olympic Race</u><br>Series and Camps International<br>Events Tune-op Orains. The grants - mate possible by continuous from<br>National Off Road Bicycle Association individual members - support<br>projects that preserve and improve trails used for mountain bike<br>competition, training, and r Track UCI World Cup Info 2002 MTB World  $\overline{\phantom{a}}$ **Exploration Done ENETZERO CERCO AL CERCO DE CORRECTED DE CORRECTED DE CORRECTED DE CORRECTED DE CORRECTED DE CORRECTED DE CORRECTED DE CORRECTED DE CORRECTED DE CORRECTED DE CORRECTED DE CORRECTED DE CORRECTED DE CORRECTED DE CORRECTED DE** ×. **NetZero Search**  $\ddot{ }$ 60 OF III STOCKS **RAIL** SPORTS **MILL NEWS BUT**<br>37... **GTHE... Act ... (@)ed...** [@)que... (window... (@)Hot... (@) # Home GET PLATINUM! | 8 Search the Wel **`Astart || ⊠**Mici... <mark>GThe... Baci... | ®]ep... | ®]que... | ®]ndow...| @]nsa... | @]nsa... | ©]uri... | <sub>®</sub>[cl... | ®]doc... | |Desktop » |**S. (: @)/© \$,|P ©**,Z 9:05 am</mark>

## Mountain Biking Web Page [www.usacycling.org/mtb](http://www.usacycling.org/mtb)

## USA Cycling Road Biking Web Page [www.usacycling.org/road/](http://www.usacycling.org/road/)

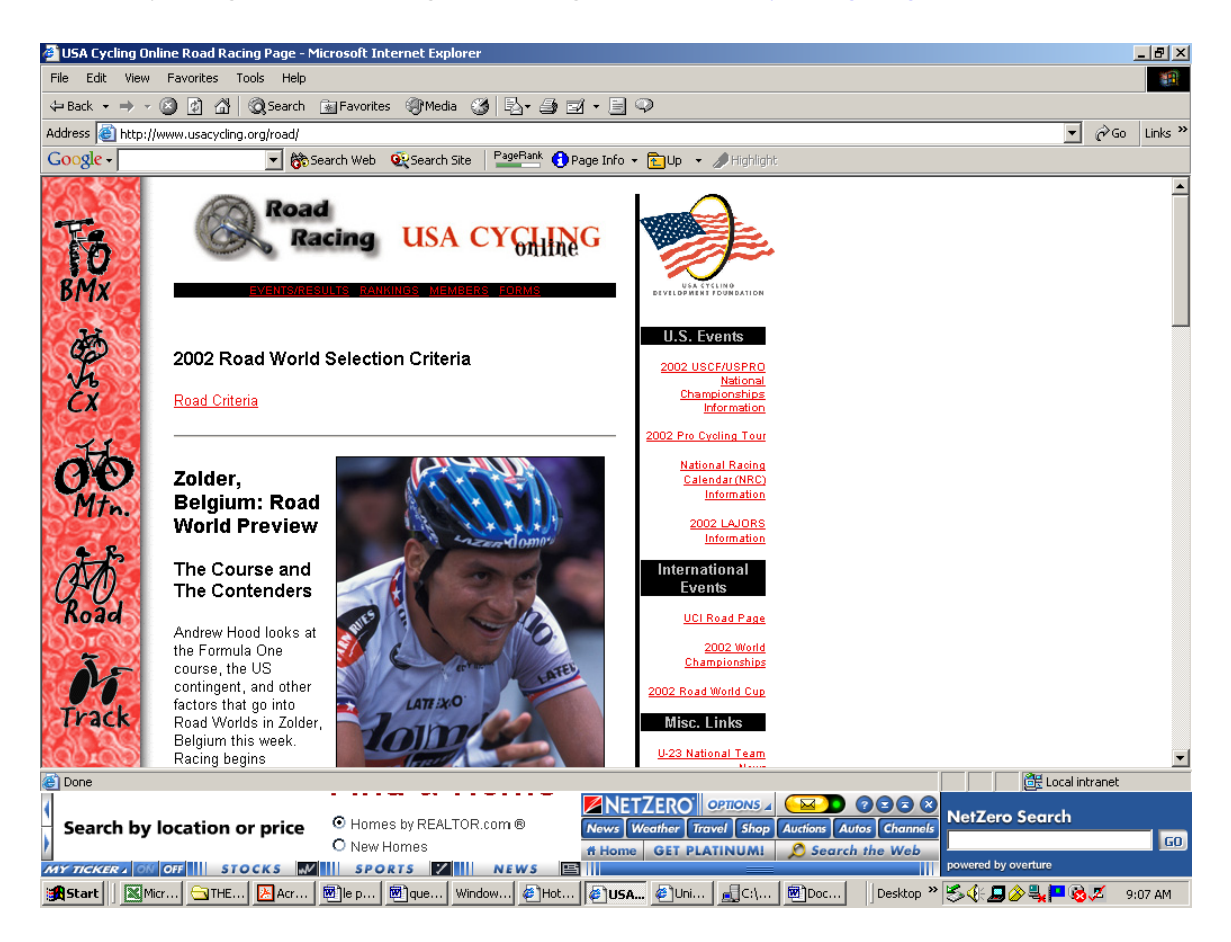

# USA Cycling Cyclocross Web Page [www.usacycling.org/cx/](http://www.usacycling.org/cx/)

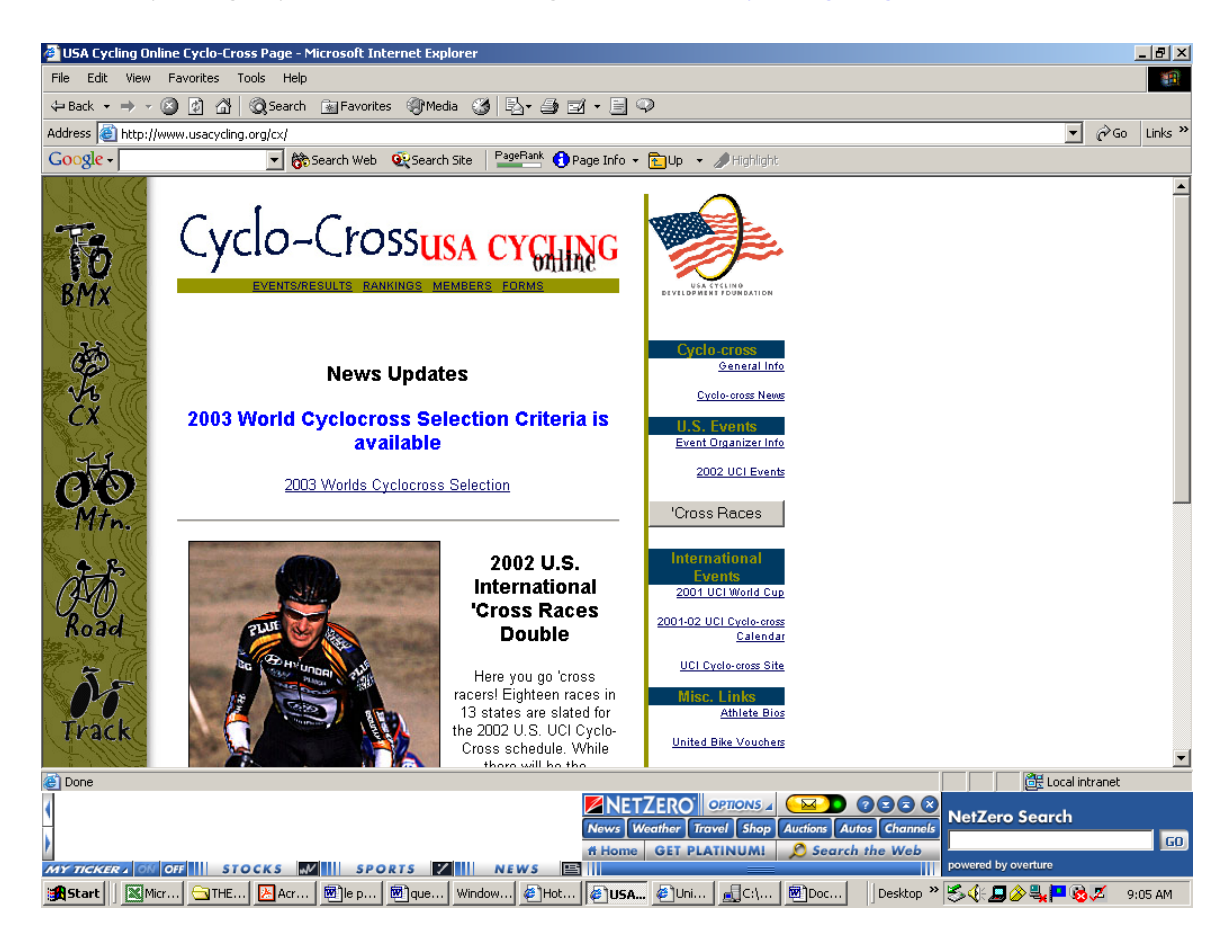

## USA Track Cycling [www.usacycling.org/track/](http://www.usacycling.org/track/)

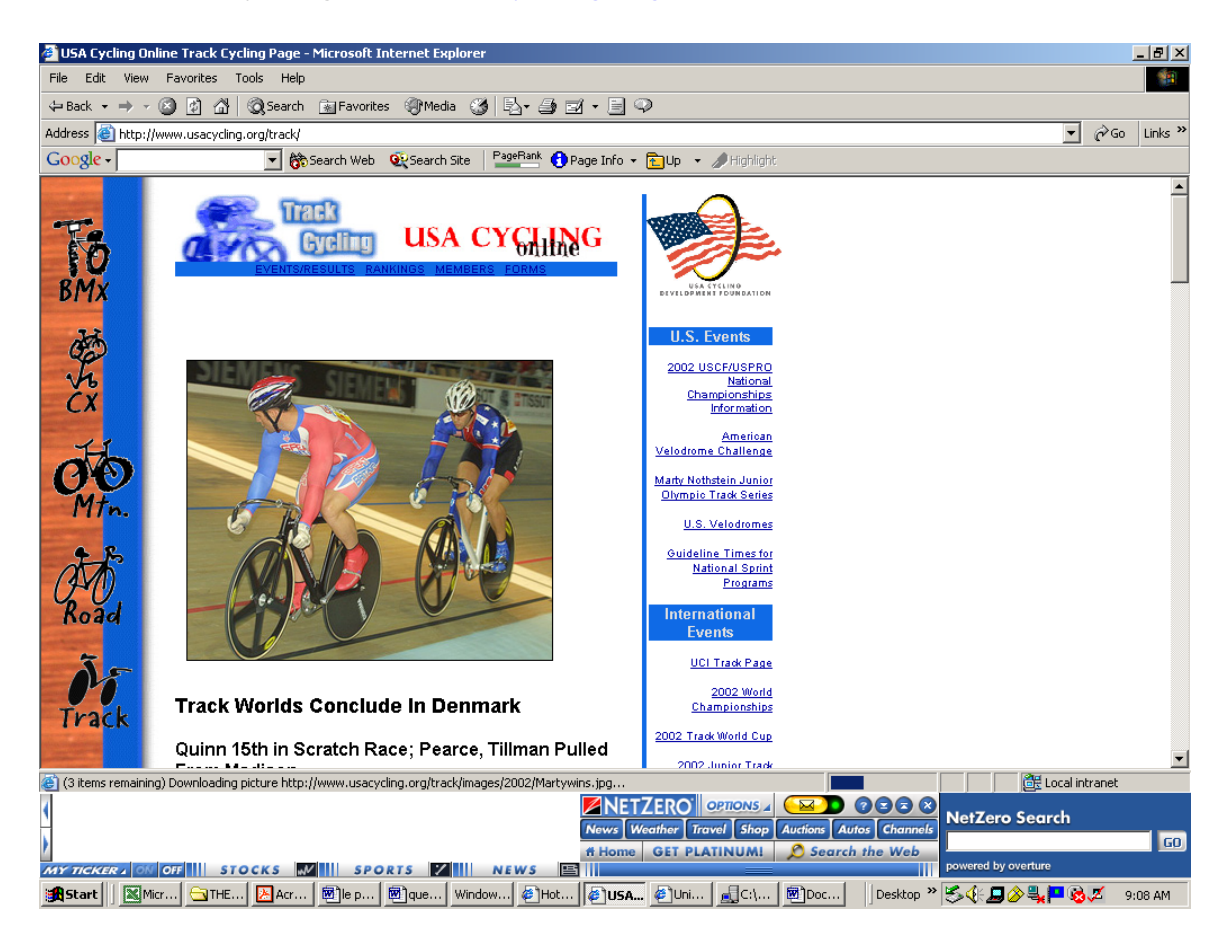

## **APPENDIX B: Measurement Case Studies**

## **SILS server log study-1995-1996**

In 1996 at the University of North Carolina at Chapel Hill, Sarah Ivey conducted an analysis of the School of Information and Library Science's academic web server. She investigated a fifteen-month period and used Analog, a freeware log analysis tool, to carryout her study. From her study, she found that there had been a general increase in Internet use as reported by various Internet surveys and that two domains accounted for over 50% of total server traffic. In addition, she found that more than 50% of the pages requested had less than nine hits per month.

## **Saskatchewan server log study**

The goal of the study was to determine the basic properties of web workload on six servers in 1995 express Krishnamurthy and Rexford (2001). Three universities, two scientific organizations, and one ISP represented the six servers. The researchers did not have control over the available fields and TABLE 3, below, shows the information they were able to determine.

| Category                | <b>Metric</b>                               |  |
|-------------------------|---------------------------------------------|--|
| <b>Basic statistics</b> | Number of distinct Request-URIs             |  |
|                         | Average/median transfer size                |  |
|                         | Frequency of each response code             |  |
| <b>Access Patterns</b>  | Time between successive requests            |  |
|                         | Popularity of each requested resource       |  |
|                         | Time between requests for the same resource |  |
| Inferences              | Content types of requested resources        |  |
|                         | Average/median resource size                |  |
|                         | Frequency of resource modification          |  |
|                         | Frequency of aborted transfers              |  |

**TABLE 7:** Key Metrics of the Saskatchewan Study of Server Logs

\*Table is from Krishnamurthy and Rexford (2001) text *Web Protocols and Practice: HTTP/1.1, Networking Protocols, Caching, and Traffic Measurement(2001).*

### **British Columbia proxy log study**

Researchers used seven proxy logs from 1996 to 1997 to test caching under a variety of conditions maintain Krishnamurthy and Rexford (2001). The seven proxy logs represented institutions around the world and included universities, companies, and one national proxy. All seven institutions ran squid proxy servers. Each log included client IP address, the request time, the Request-URI, and the response size. Six of the server logs came directly from the caching proxies and reported on the request action being satisfied or not. The other log entry included *Last Modified* and *Expires* times. Unlike the Saskatchewan study, which focused on statistics, the British Columbia study intended to evaluate the effectiveness of proxy caching. The experiment included different cache sizes, request rates, and cache-coherency policies using simulation. The simulation technique had several advantages. First, tying up seven servers at seven institutions would have been unpractical. Secondly, different cache-coherency policies could be studied that might have not been available on the operational servers. Lastly, the same logs could be used over and over with different proxy configurations.

# **APPENDIX C: Authenticated Users' Rank**

## **Table 8:** Authenticated User's Rank from August 1999 to April 2002

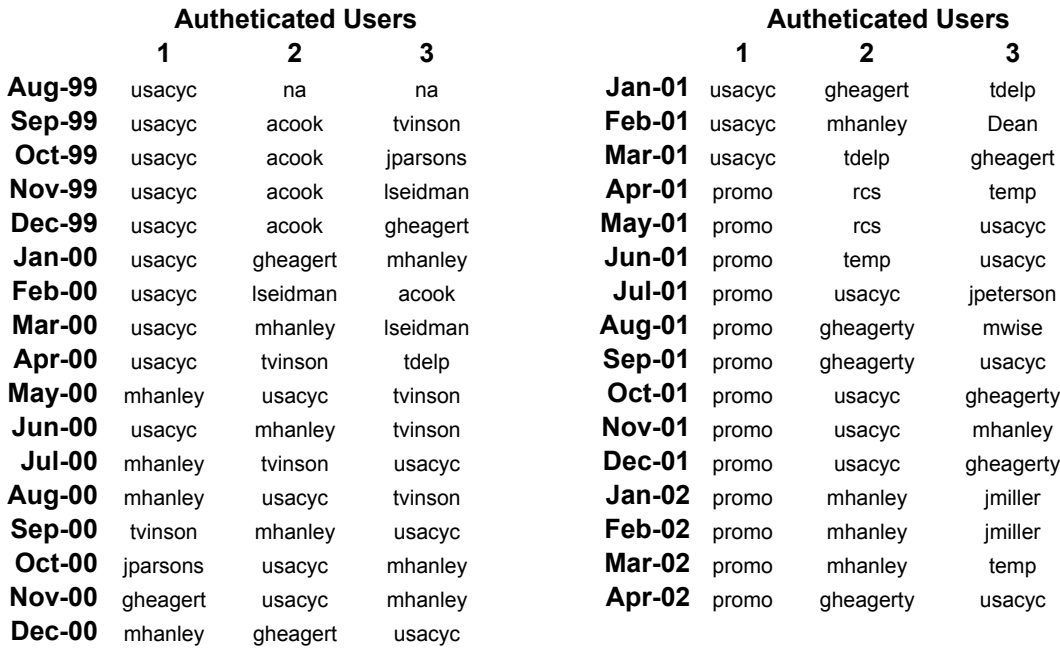
# **APPENDIX D: Un-Authenticated Users' Rank**

**Table 9:** Un-Authenticated Users of the USA Cycling Website Identified by IP Address from August 1999 to April 2002

| <b>Un-Authenticated Users</b>        |                                                                                       |                                            |  |  |
|--------------------------------------|---------------------------------------------------------------------------------------|--------------------------------------------|--|--|
| 1                                    |                                                                                       | 3                                          |  |  |
| Aug-99 dt061n62.maine.rr.com         | 209.107.36.74                                                                         | 209.38.121.114                             |  |  |
| Sep-99 209.107.36.74                 | cx1002002-b.phnx3.az.home.com                                                         | dt061n62.maine.rr.com                      |  |  |
| Oct-99 209.107.36.74                 | cx1002002-b.phnx3.az.home.com                                                         | Chub.Stanford.EDU                          |  |  |
| Nov-99 209.107.36.74                 | 207.51.218.126                                                                        | dt0d1n2a.maine.rr.com                      |  |  |
| Dec-99 209.107.36.74                 | pa-bethelpark4a-234.pit.adelphia.net                                                  | modem125115.w estman.w ave.ca              |  |  |
| $Jan-00$ 209.107.36.74               | cx1002002-b.phnx3.az.home.com                                                         | modem125115.w estman.w ave.ca              |  |  |
| Feb-00 209.107.36.74                 | mar31 marriott.com                                                                    | mar32.marriott.com                         |  |  |
| Mar-00 209.107.36.74                 | fw-eth0.racegate.com                                                                  | 208.132.152.33                             |  |  |
| Apr-00 209.107.36.74                 | 208.132.152.34                                                                        | resnet5087.resnet.union.edu                |  |  |
| May-00 209.107.36.74                 | dt0d1n2a.maine.rr.com                                                                 | gnab91h.nab.usace.army.mil                 |  |  |
| Jun-00 209.107.36.74                 | 24.64.152.223.on.w ave.home.com                                                       | cache-1.lnh.md.webcache.rcn.net            |  |  |
| Jul-00 209.107.36.74                 | 24.64.152.223.on.w ave.home.com                                                       | m138-mp1-cvx1c.lee.ntl.com                 |  |  |
|                                      | $\text{Aug-00}$ np-serial 109.co. verio.net $\vert$ 24.64.152.223.on. w ave. home.com | 209.107.36.74                              |  |  |
| Sep-00 np-serial109.co.verio.net     | AC9F9FCA.ipt.aol.com                                                                  | fw-us-hou-2.bmc.com                        |  |  |
| Oct-00 np-serial109.co.verio.net     | balt1.fbw.com                                                                         | adsl-63-193-96-114.dsl.snfc21.pacbell.net  |  |  |
| Nov-00 np-serial109.co.verio.net     | adsl-63-193-96-114.dsl.snfc21.pacbell.net                                             | default-2.farcpe.cableone.net              |  |  |
| Dec-00   np-serial 109.co. verio.net | cache1.lgca.org                                                                       | icmproxy.icmnet.net                        |  |  |
| Jan-01 np-serial109.co.verio.net     | 192.249.47.9                                                                          | cache1.lgca.org                            |  |  |
| Feb-01 arthur4.sda.t-online.de       | arthur4.sda.t-online.de                                                               | 209.107.36.74                              |  |  |
| Mar-01 209.107.36.74                 | AC838E05.ipt.aol.com                                                                  | crow nmail.crow nintl.com                  |  |  |
| Apr-01 209.248.75.38                 | 24-168-192-13.ff.cox.rr.com                                                           | 209.107.36.74                              |  |  |
| May-01 209.248.75.38                 | 12.42.50.51                                                                           | f1.airproducts.com                         |  |  |
| Jun-01 209.248.75.38                 | ACAA0C93.ipt.aol.com                                                                  | AC9EE1FD.ipt.aol.com                       |  |  |
| Jul-01 209.248.75.38                 | har2-di130.rica.net                                                                   | 12.21.187.194                              |  |  |
| Aug-01 209.248.75.38                 | c169503-a.boulder1.co.home.com                                                        | cache-1.sbo.ma.webcache.rcn.net            |  |  |
| Sep-01 209.248.75.38                 | 57.68.12.102                                                                          | cache-1.sbo.ma.webcache.rcn.net            |  |  |
| Oct-01 209.248.103.74                | 57.68.12.102                                                                          | 149.149.200.200                            |  |  |
| Nov-01 209.248.103.74                | siliconpeak2.media3.net                                                               | cx1002002-e.phnx3.az.home.com              |  |  |
| $Dec-01$ 209.248.103.74              | 24.125.8.194                                                                          | adsl-63-198-178-114.dsl.snfc21.pacbell.net |  |  |
| $Jan-02$ 209.248.103.74              | 216 167 97 169                                                                        | 12-237-34-23 client attbi.com              |  |  |
| Feb-02 209.248.103.74                | adsI-63-198-178-114.dsl.snfc21.pacbell.net 12-237-34-208.client.attbi.com             |                                            |  |  |
| Mar-02 209.248.103.74                | adsl-63-198-178-114.dsl.snfc21.pacbell.net 12-237-34-208.client.attbi.com             |                                            |  |  |
| Apr-02 209.248.103.74                | AC953E93.ipt.aol.com                                                                  | 12-237-224-130.client.attbi.com            |  |  |

## **APPENDIX E: USA Cycling and Select User's Server Info**

#### **USA CYCLING NSLOOKUP**

Server: www-coastland-49.highertech.net Address: 66.129.3.49

 www.usacycling.org internet address = 161.58.123.16 usacycling.org nameserver = b.ns.verio.net usacycling.org nameserver = ns1.verio.net usacycling.org nameserver = t.ns.verio.net b.ns.verio.net internet address = 129.250.35.32 ns1.verio.net internet address = 204.91.99.140 t.ns.verio.net internet address = 192.67.14.16

here is the traceroute result from this host to 161.58.123.16 :

```
 traceroute to 161.58.123.16 (161.58.123.16), 30 hops max, 38 
byte packets 
   1 shredder-1c.higherbandwidth.net (66.129.3.1) 0.333 ms 
0.276 ms 0.253 ms 
  2 ru-1.higherbandwidth.net (66.129.0.1) 1.392 ms 0.645 ms 
0.729 ms 
   3 500.Serial3-11.GW7.ATL1.ALTER.NET (157.130.42.65) 14.231 ms 
8.557 ms 5.113 ms 
   4 174.at-1-0-0.XL3.ATL1.ALTER.NET (152.63.82.50) 11.200 ms 
7.058 ms 8.267 ms 
   5 0.so-3-0-0.TL1.ATL1.ALTER.NET (152.63.10.69) 3.746 ms 
10.660 ms 6.715 ms 
   6 0.so-6-0-0.TL1.CHI2.ALTER.NET (152.63.13.21) 19.506 ms 
20.465 ms 25.503 ms 
   7 0.so-7-0-0.XL1.CHI2.ALTER.NET (152.63.68.81) 22.191 ms 
17.965 ms 25.265 ms 
   8 0.so-7-0-0.BR6.CHI2.ALTER.NET (152.63.71.94) 21.996 ms 
31.624 ms 35.138 ms 
  9 204.255.174.162 (204.255.174.162) 26.144 ms 19.212 ms 
32.535 ms 
 10 p16-2-0-0.r01.chcgil06.us.bb.verio.net (129.250.5.70) 
24.874 ms 21.434 ms 20.150 ms 
 11 p16-0-1-1.r20.dllstx01.us.bb.verio.net (129.250.5.85) 
39.678 ms 46.012 ms 36.257 ms 
 12 p64-0-0-0.r21.dllstx01.us.bb.verio.net (129.250.3.41) 
41.174 ms 86.033 ms 43.203 ms 
 13 p16-2-0-0.r00.stngva01.us.bb.verio.net (129.250.5.35) 
66.885 ms 66.736 ms 75.722 ms 
 14 ge-1-2-r0709.stngva01.us.verio.net (192.67.244.245) 53.022 
ms 48.219 ms 56.299 ms 
 15 ge-26-a0723.stngva01.us.verio.net (192.67.243.117) 65.131 
ms 60.357 ms 53.706 ms 
 16 www.usacycling.org (161.58.123.16) 68.263 ms 59.576 ms 
50.887 ms
```
### **TABLE 10:** HTTP header from **161.58.123.16**

```
HTTP/1.1 500 Internal Server Error 
Date: Thu, 07 Nov 2002 19:04:33 GMT 
Server: Rapidsite/Apa/1.3.26 (Unix) FrontPage/5.0.2.2510 
mod_ssl/2.8.10 OpenSSL/0.9.6e 
Connection: close 
Content-Type: text/html; charset=iso-8859-1
```
**TABLE 11:** IP Address and NSLOOKUP Information of USA Cycling's Users

| <b>IP Address</b> | OrgNAme                                                                  | <b>NetRange</b>                     | <b>NetType</b>       | <b>RegDate</b> |
|-------------------|--------------------------------------------------------------------------|-------------------------------------|----------------------|----------------|
| 209.107.36.74     | Verio, Inc.                                                              | $209.107.0.0 -$<br>209.107.95.255   | Direct<br>Allocation | 1997-07-23     |
| 209.248.75.38     | Vanion, Inc.                                                             | $209.248.64.0 -$<br>209.248.127.255 | Direct<br>Allocation | 2000-08-25     |
| 57.68.12.102      | SITA-Societe<br>Internationale de<br>Telecommunications<br>Aeronautiques | $57.0.0.0 -$<br>57.255.255.255      | Direct<br>Assignment | 1993-06-21     |
| 12.21.187.194     | AT&T WorldNet<br>Services ATT                                            | $12.0.0.0 -$<br>12.255.255.255      | na                   | na             |
| 149.149.200.200   | Tennessee<br>Technological<br>University                                 | $149.149.0.0 -$<br>149.149.255.255  | Direct<br>Assignment | 1991-05-02     |
| 192.249.47.9      | United Technologies<br><b>Research Center</b>                            | 192.249.32.0 -<br>192.249.51.255    | na                   | na             |

## **APPENDIX F: Correspondence with USA Cycling**

Three attempts to clarify questions about the data were made. There was no reply from the first attempt. The reply from the second attempt follows:

Kelly Walker of USA Cycling wrote "Concerning your questions- right now our IT dept. is knee-deep underway in bringing in a new CMS. They are hammered to put it lightly. When you inquired about some statistical info about USA Cycling and our website I guess I didn't realize that the research would be so detailed and time-intensive. I have been informed by the IT dept. that they simply don't have the extra time to answer these questions. I hope this doesn't come off as being short- it certainly is not meant to- I just have to be honest with you and what we can do."

The third attempt received a no response.

## **APPENDIX G: Questionnaire**

## **13 october 2002**

When did the USA cycling website come to its present form? Aug 1999?

Did a new server come online in Aug 1999? Did it change from August 1999 to April 2002?

What type of Server is being used now? How many servers are in service?

**SEE GRAPH 7:** In Aug 1999, over 5% of hits failed, by March 2000 this had declined to less than 1%, what do you attribute this to?

In January 2002, there was a spike in the "hits failed" to over 1%, can you think of any reason this might have occurred?

## **10-15-2002**

Are there quarterly or yearly WebTrends data for USA Cycling's website?

Who are the authenticated users? USA Cycling employees? Race Promoters?

### **10-16-2002**

Are the USACYCL and PROMO authenticated names unique logins or generic logins?

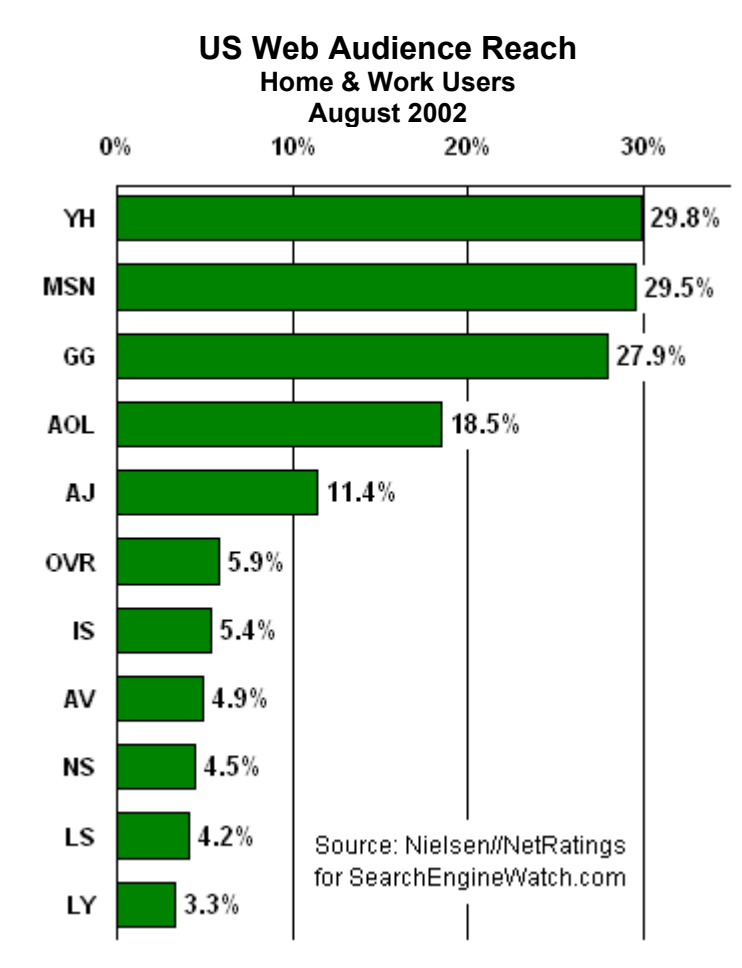

### **APPENDIX H: Search Engine Statistics for August 2002**

KEY: YH=Yahoo, MSN=MSN, GG=Google, AOL=AOL, AJ=Ask Jeeves, OVR=Overture (GoTo), IS=InfoSpace;AV=AltaVista, NS=Netscape, LS=LookSmart, LY=Lycos For links, see the [Major Search Engines](http://searchenginewatch.com/links/major.html) and [Major Metacrawlers](http://searchenginewatch.com/links/metacrawlers.html) pages.

"The chart [above] shows the most popular search sites in the United States, as based on audience reach for August 2002. Audience reach is the percentage of US home and work internet users estimated to have searched on each site at least once during the month. For August 2002, there were an estimated 122 million total internet users online in the US at work or at home. Only "search specific" traffic is counted toward the figures below. This means that only visits deemed to be search-related were counted in the totals. That helps prevent non-search traffic at portals (such as visits to get email) from polluting the data.